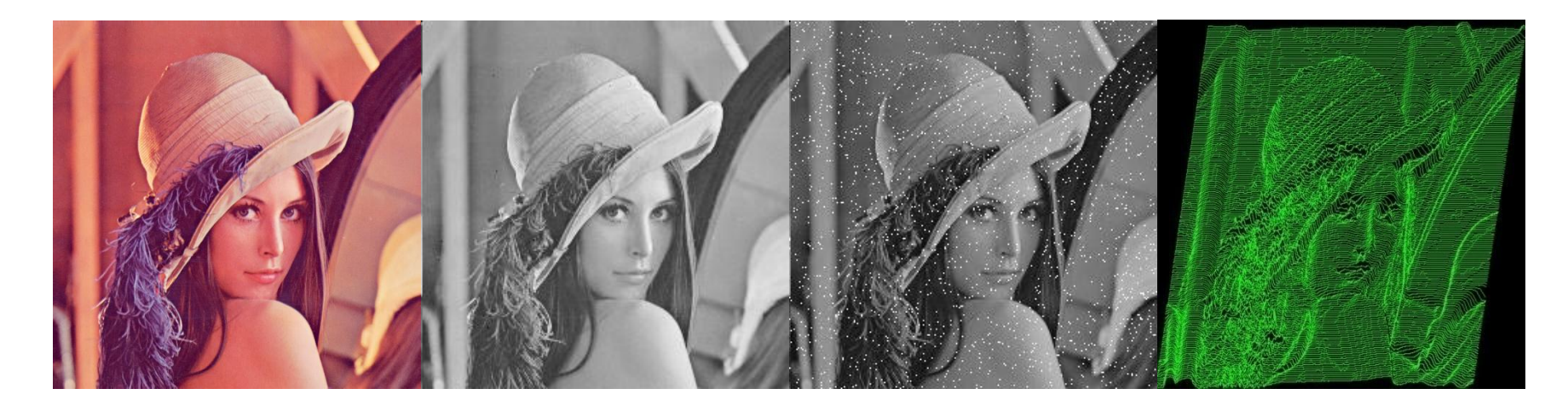

## Morfologia Matemática

Guillermo Cámara-Chávez

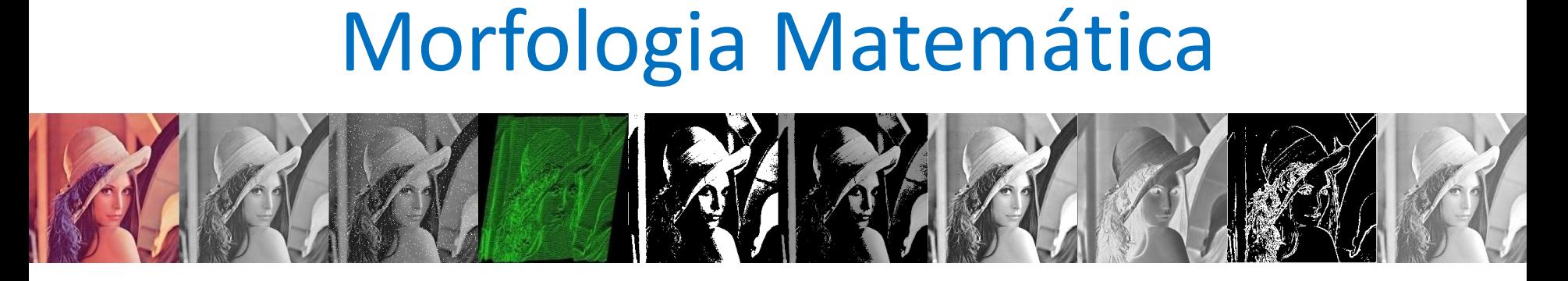

• Foi desenvolvida inicialmente por Georges Matheron e Jean Serra na década de 60

• Baseada na Teoria dos Conjuntos

• Originalmente desenvolvida para análise de imagens microscópicas

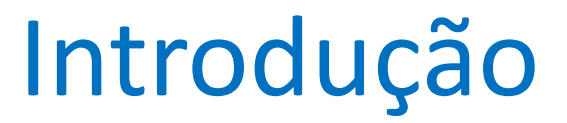

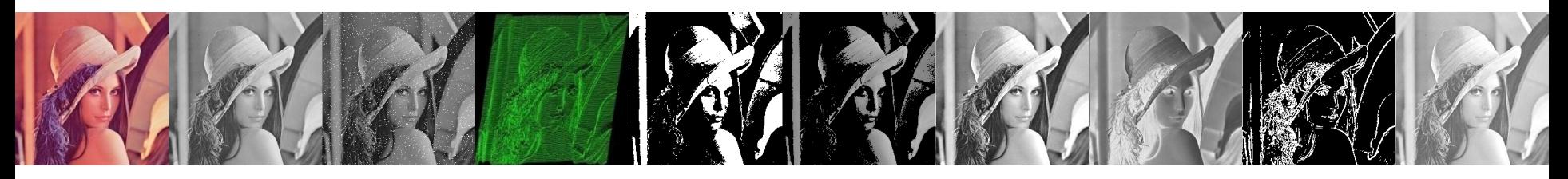

• Uma vez segmentada, operações morfológicas podem ser utilizadas para **remover imperfeições** na imagem segmentada e **prover informações** a respeito da **forma e estrutura da imagem**.

#### Premissas

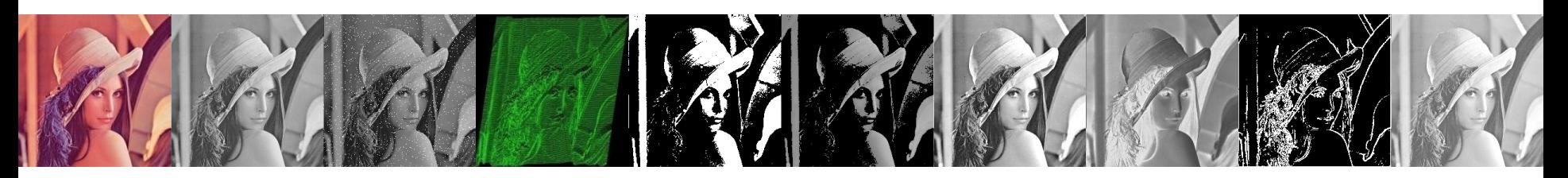

- Para realizar as operações morfológicas a imagem deve estar **previamente segmentada**, sendo usualmente 0 (zero) para background e 1 (um) para os objetos
- Em alguns exemplos, representaremos objetos segmentados com pixels pretos e em outros casos como pixels brancos

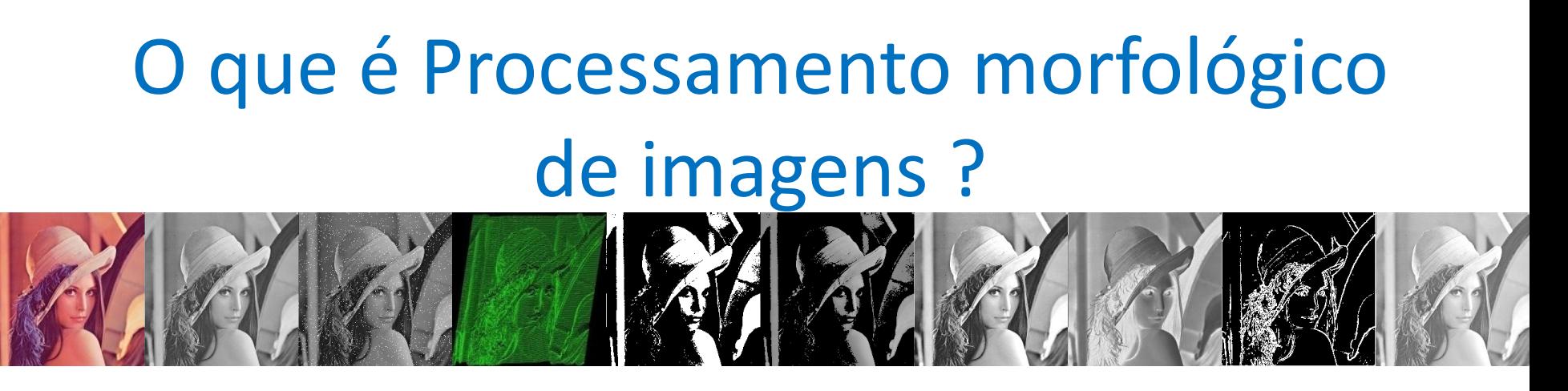

- É uma área que descreve **várias técnicas de processamento de imagem** que lidam com as **características de forma** em uma imagem
- Operações morfológica são tipicamente aplicadas na **remoção de imperfeições**  introduzidas durante o **processo de segmentação**

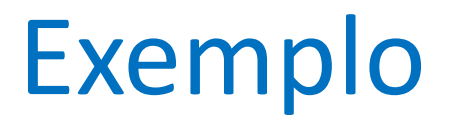

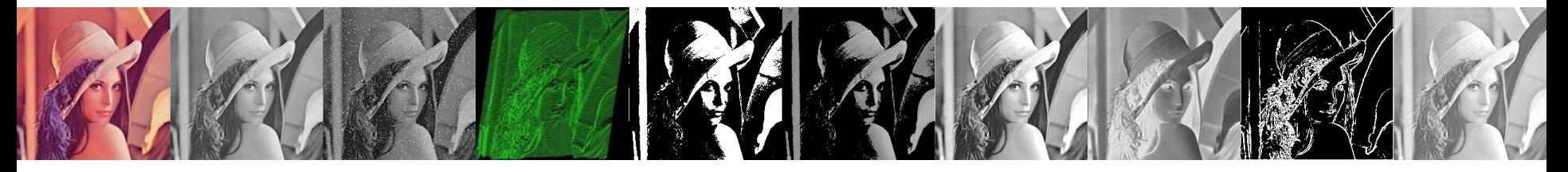

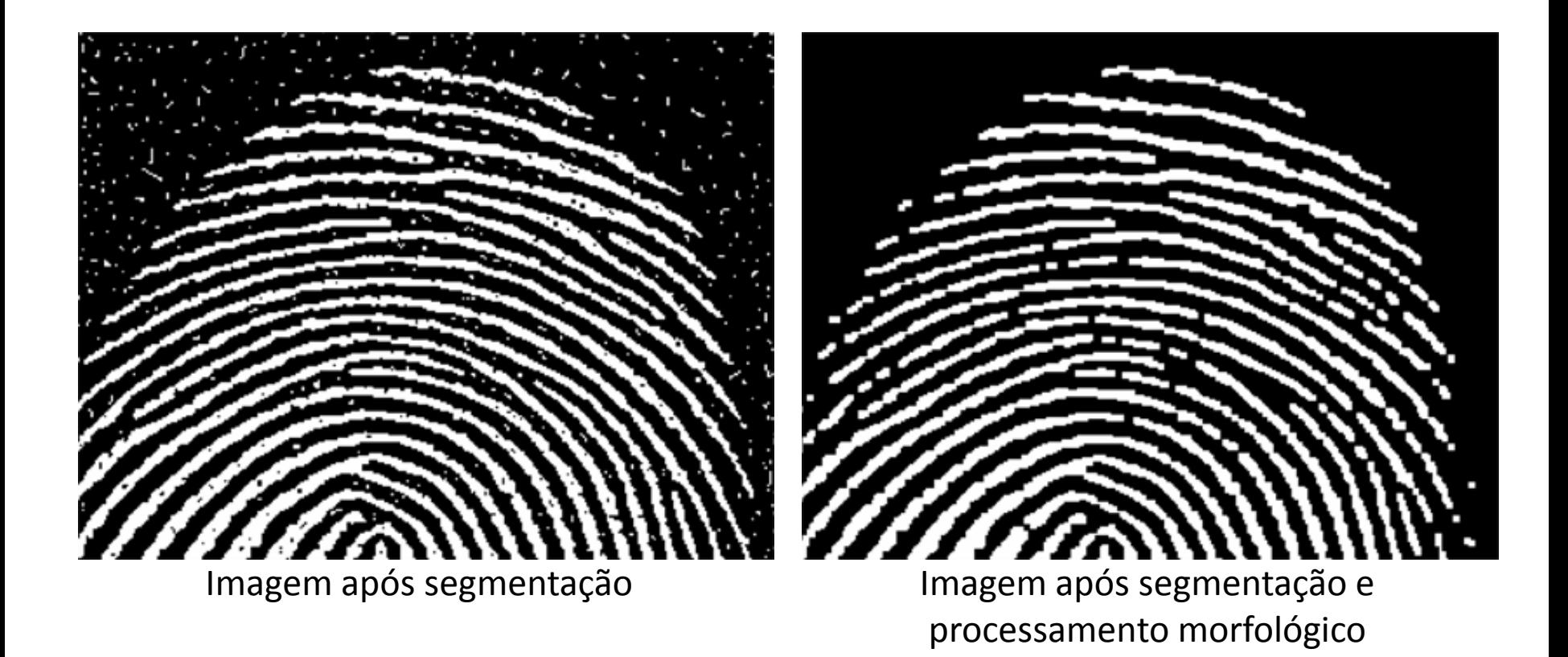

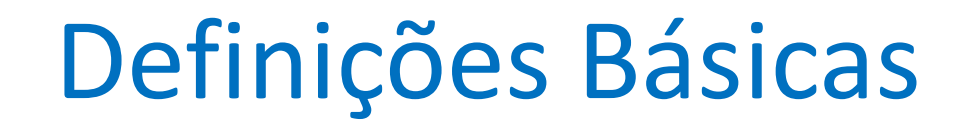

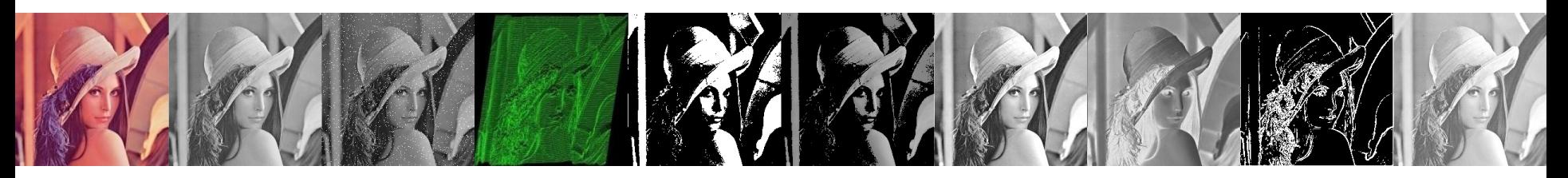

• Sejam *A* e *B* conjuntos de *Z 2* , com componentes:

$$
a = (a1, a2) \t b = (b1, b2)
$$
  
\nSendo  $z = (z1, z2)$   
\nTranslação de *A* por x:  
\n
$$
(A)2 = {c | c = a + x, para a \in A}
$$

#### Definições Básicas

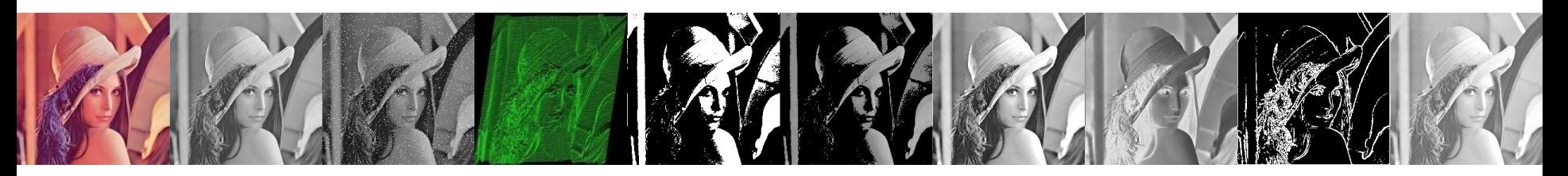

• Reflexão de *B*

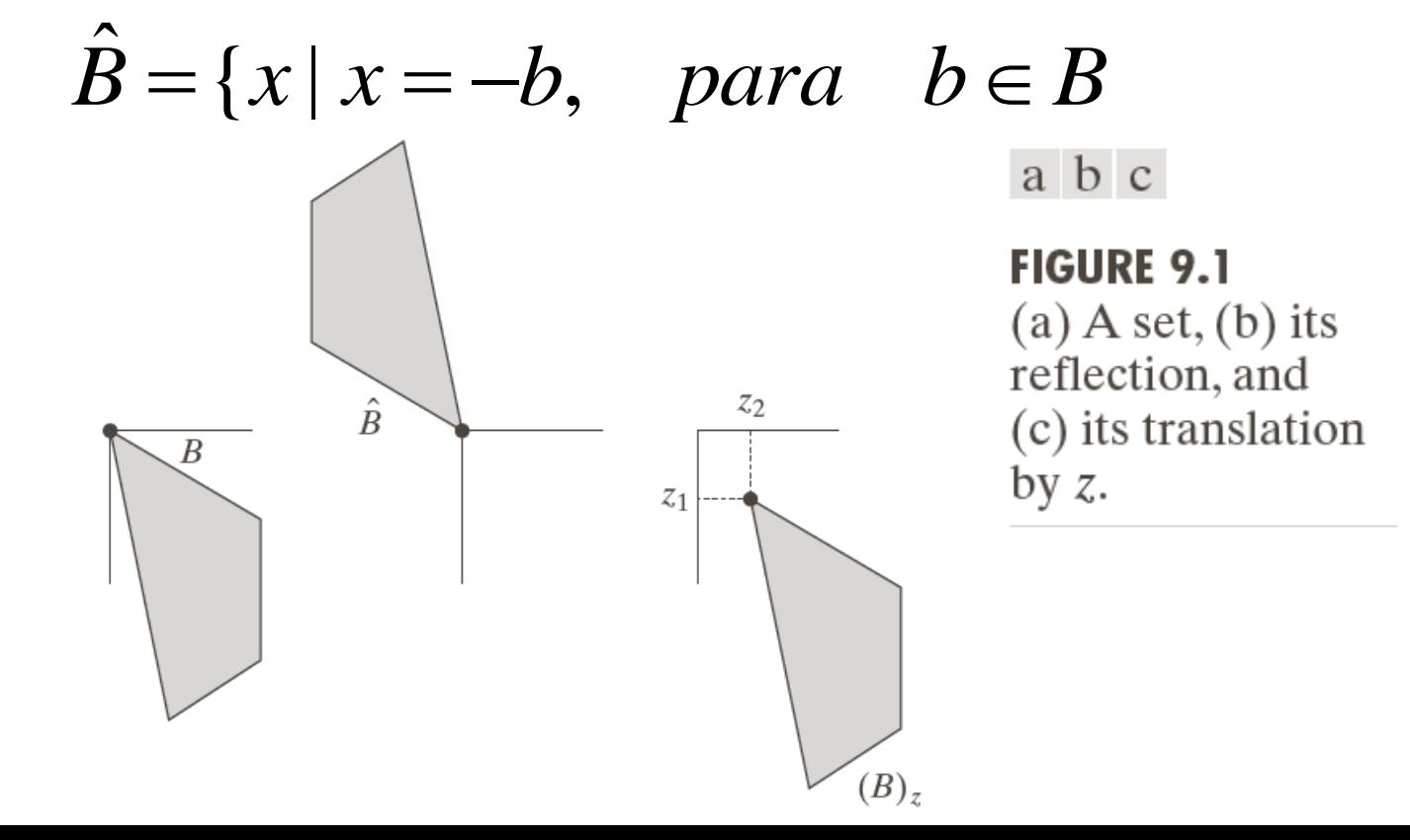

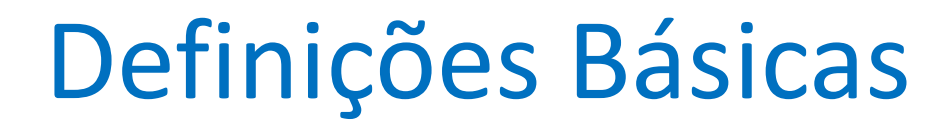

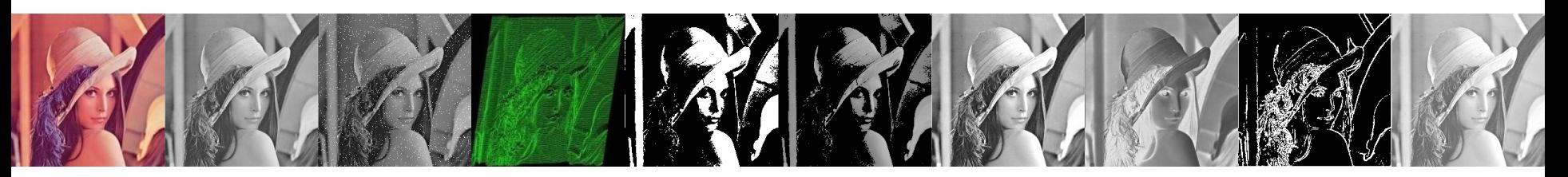

• Complemento do conjunto *A*:  $A^{c} = \{x \mid x \notin A\}$ 

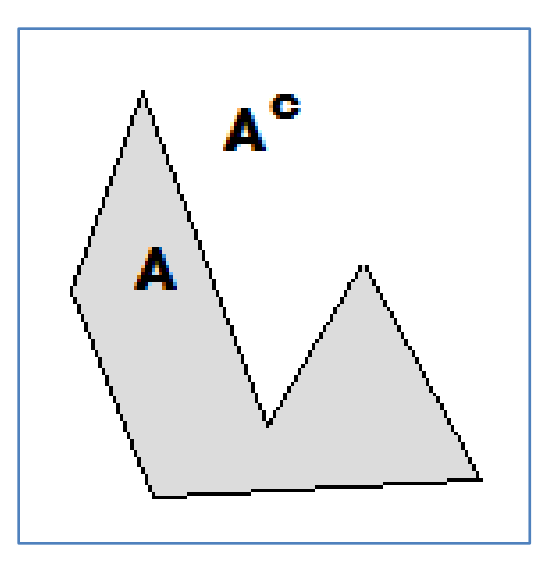

#### Definições Básicas

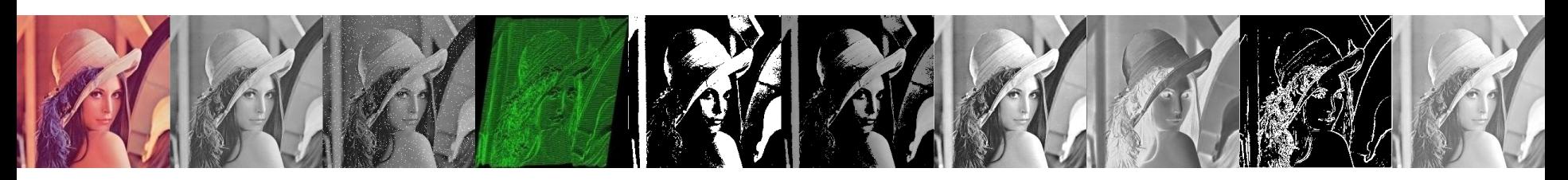

- Interseção de dois conjuntos *A* e *B* é o conjunto de pixels pertencentes a ambos *A* e *B*:  $A \cap B = \{x \mid (x \in A) \land (x \in B)\}\$
- União de dois conjuntos *A* e *B* é o conjunto de pixels que pertencem ou *A* ou *B* ou ambos:

$$
A \cup B = \{x \mid (x \in A) \lor (x \in B)\}\
$$

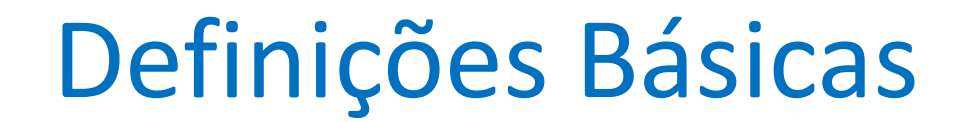

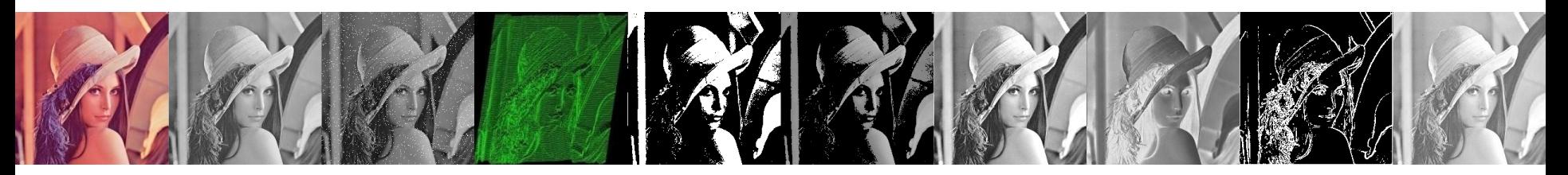

• Diferença de dois conjuntos *A* - *B*:

$$
A - B = \{x \mid (x \in A) \land (x \notin B)\}\
$$

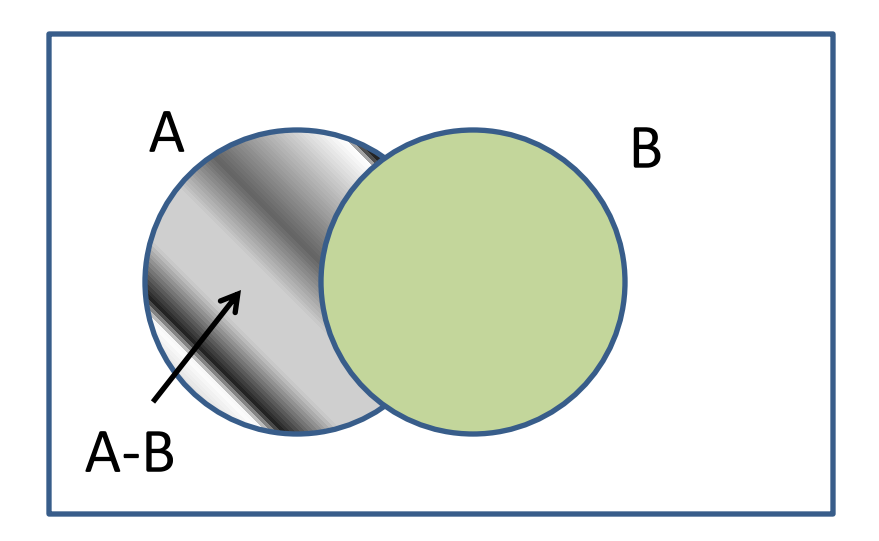

### Elementos estruturantes, *Hit* e *Fit*

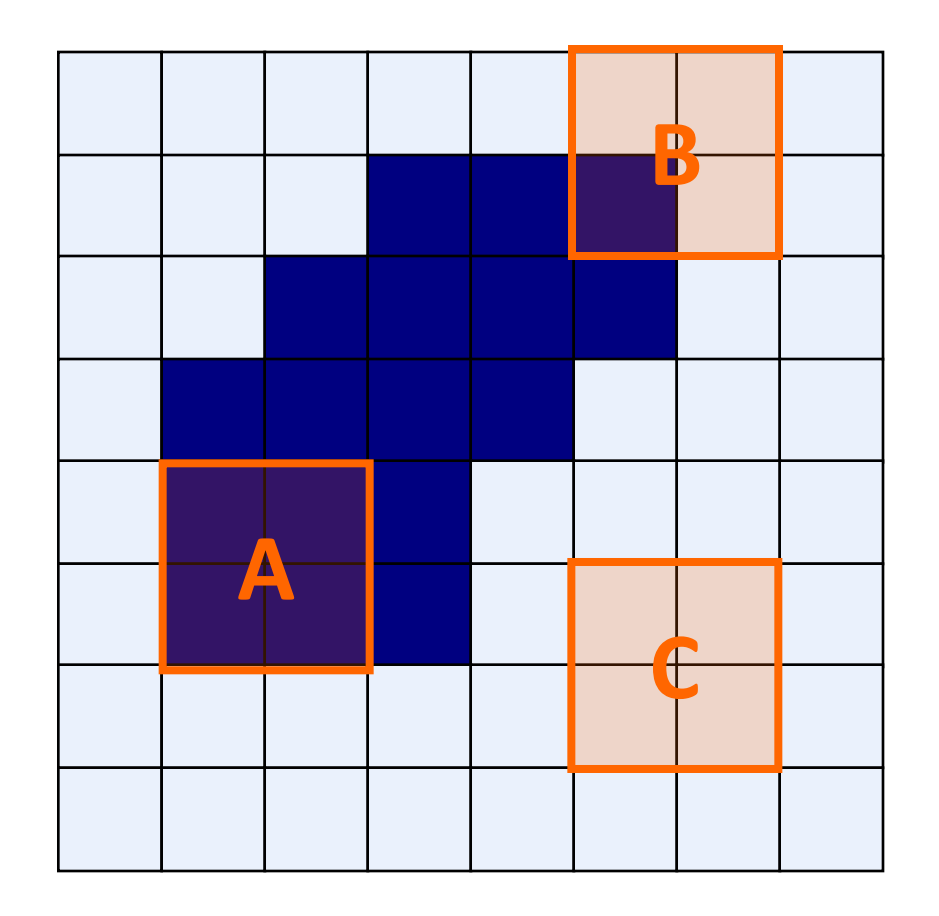

Elemento estruturante

*Fit***: Todos** os pixels 1 no elemento estruturante cobrem uma área na imagem também com valores 1 (área segmentada)

*Hit***: Qualquer** pixel 1 do elemento estruturante cobre um elemento 1 da imagem

Todas as operações morfológicas estão basedas nesse dois simples conceitos.

#### Elementos Estruturantes

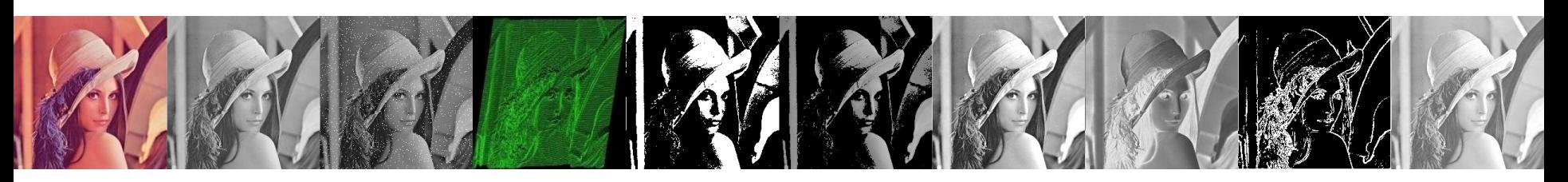

- Elementos estruturantes podem ser de qualquer tamanho e de qualquer forma
- Entretando, por simplicidade, serão usados elementos estruturantes retangulares com suas origens no pixel central

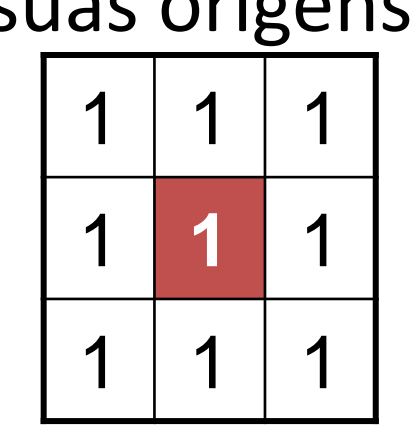

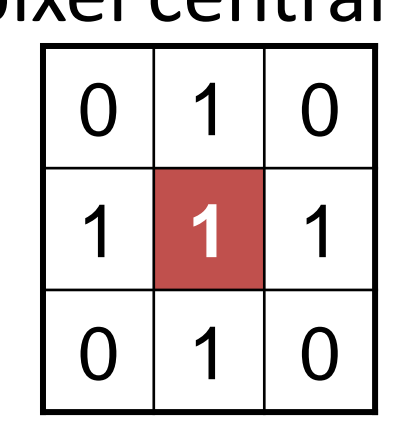

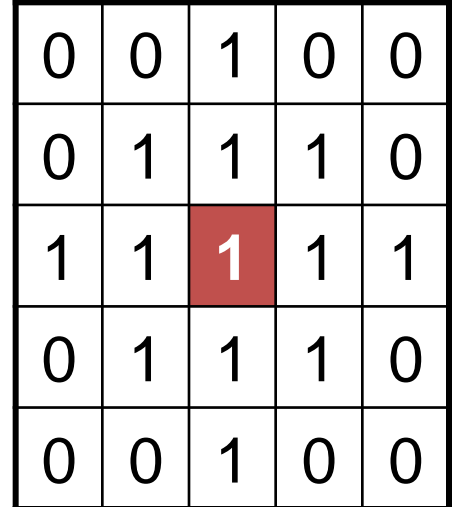

## Fit & Hit

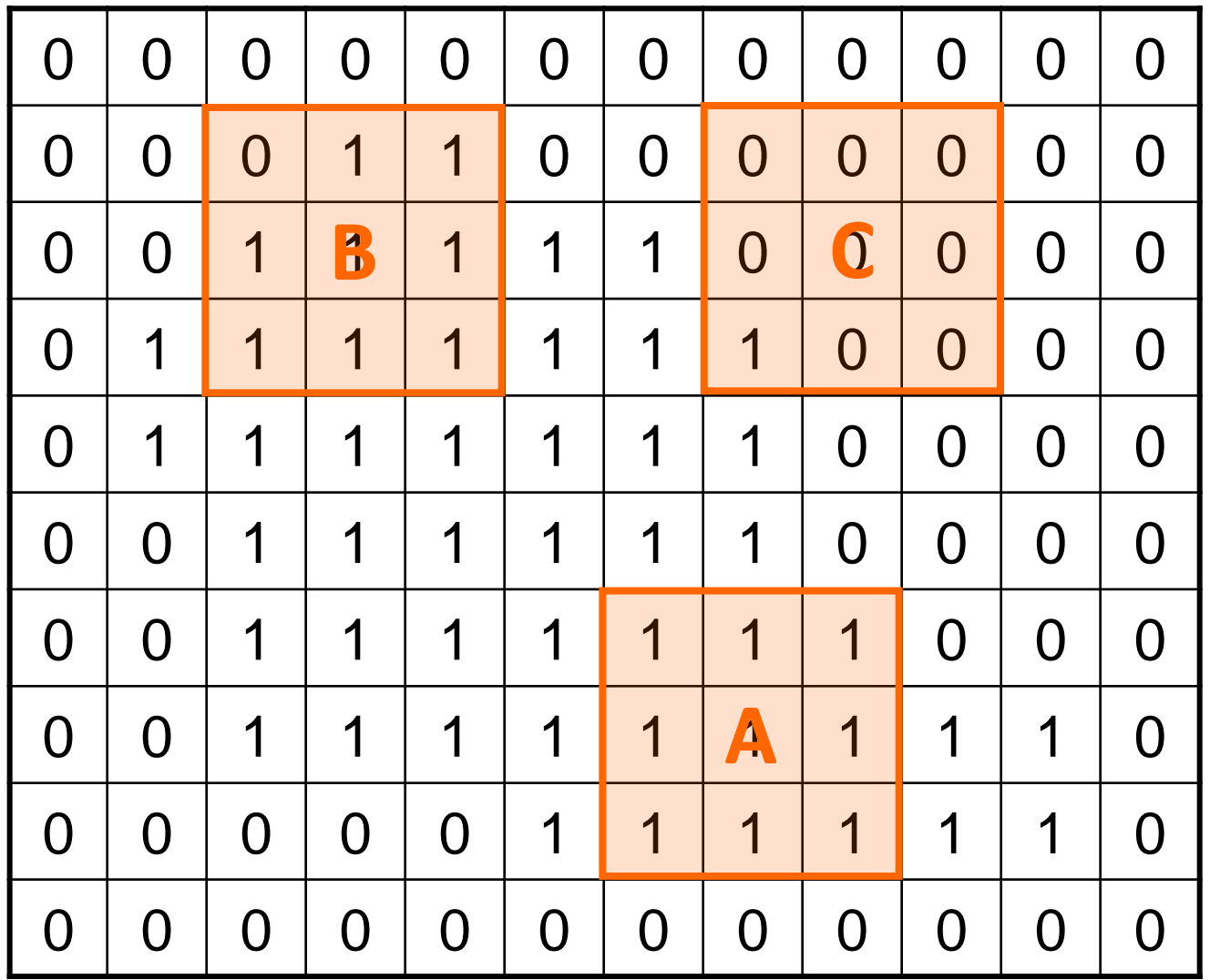

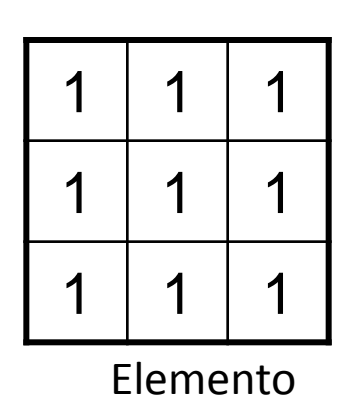

estruturante 1

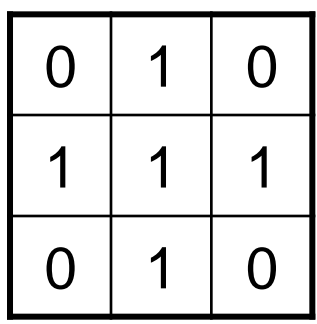

Elemento estruturante 2

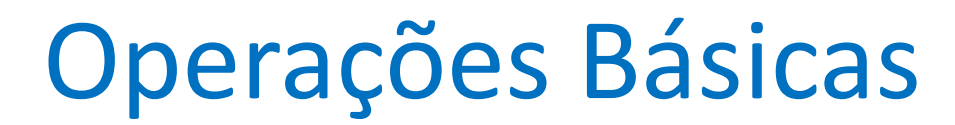

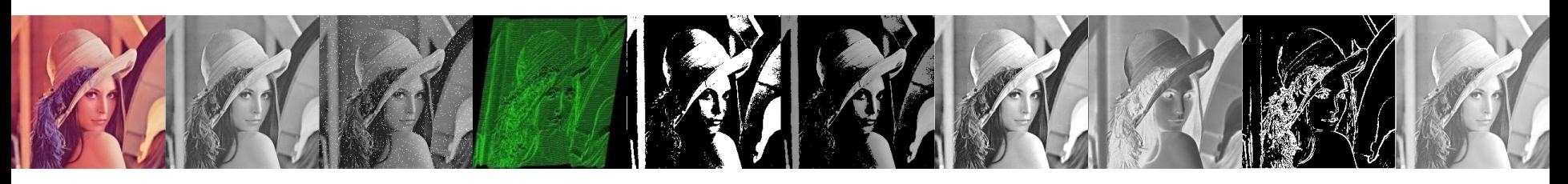

- Fundamentalmente técnicas de processamento morfológico de imagens são como técnicas de filtragem espacial
- O elemento estruturante é movimentado por cada pixel da imagem original para gerar um pixel na nova imagem processada

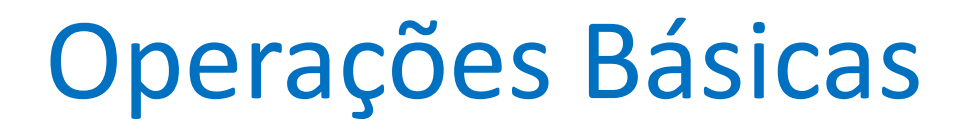

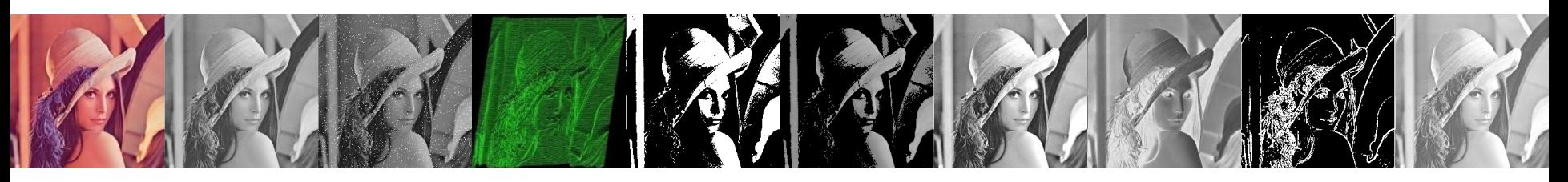

• O valor do novo pixel dependerá da operação que está sendo realizada

• Há duas operações morfológicas básicas: erosão e dilatação

• Outras operações elaboradas a partir delas

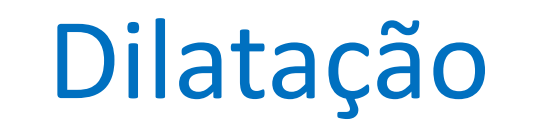

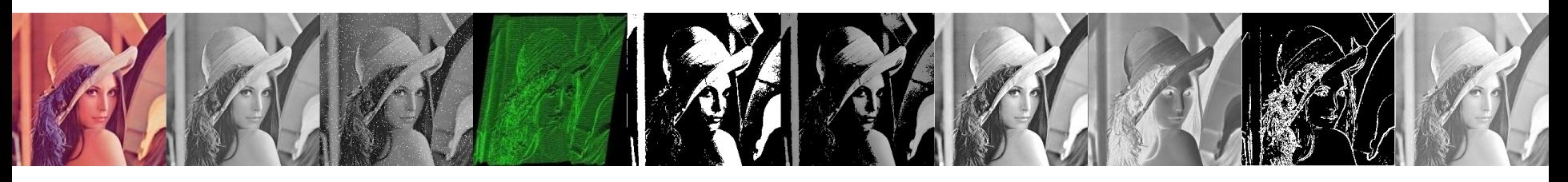

- *A* e *B* conjuntos de *Z 2* (imagens binárias)
- A Dilatação de A por B é definida como

$$
A \oplus B = \{x \mid (\hat{B})_x \cap A \neq \varnothing\}
$$

- Reflexão de B em torno de sua origem
- Translação dessa reflexão por x

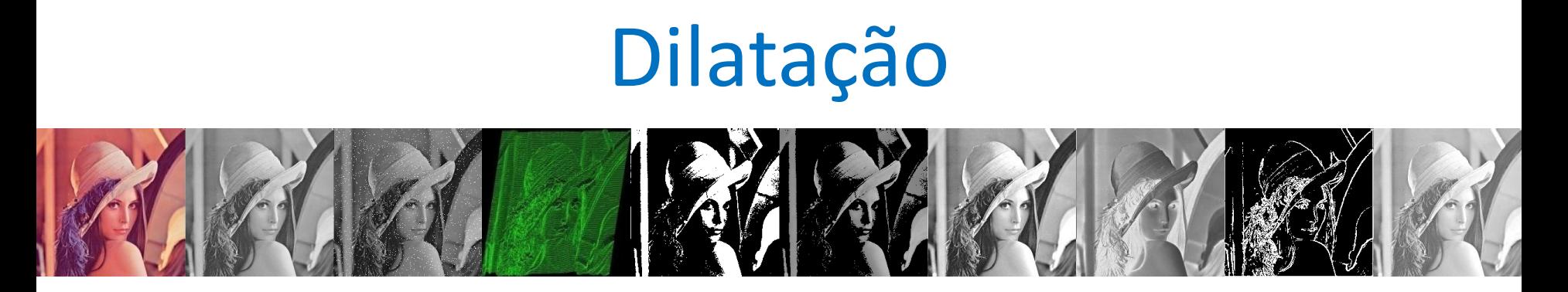

• A dilatação por B: conjunto de todos os deslocamentos de x tais que B refletido e A se sobreponham em pelo menos um elemento não nulo

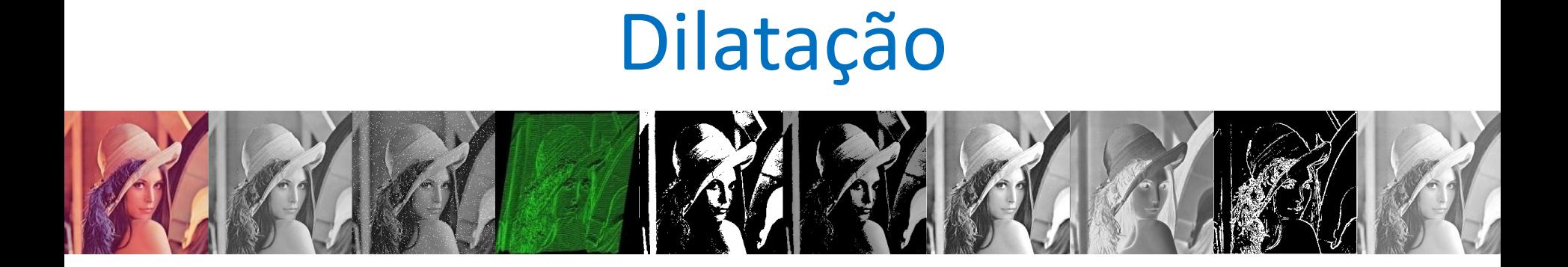

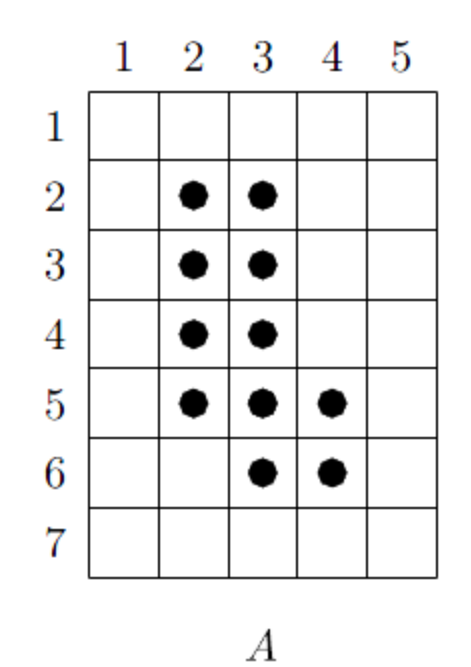

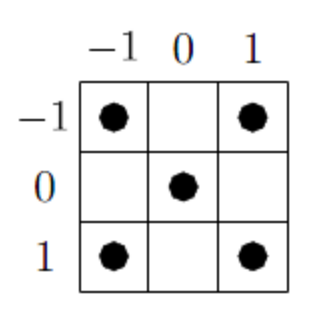

 $\boldsymbol{B}$ 

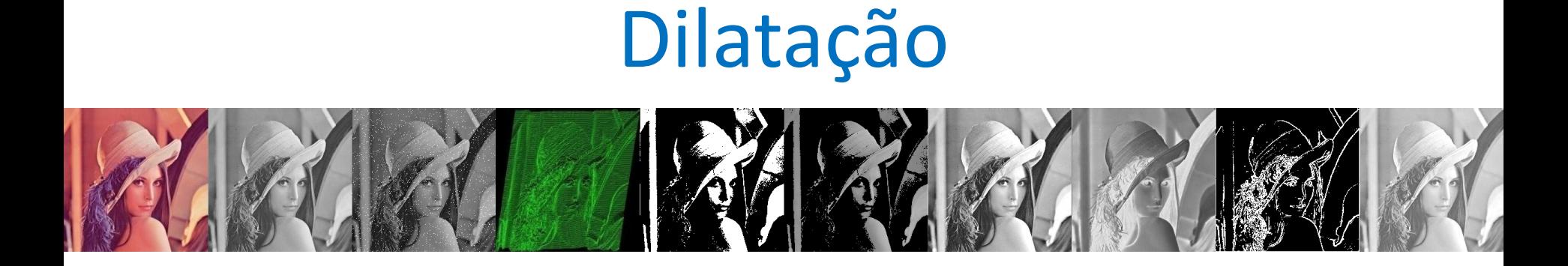

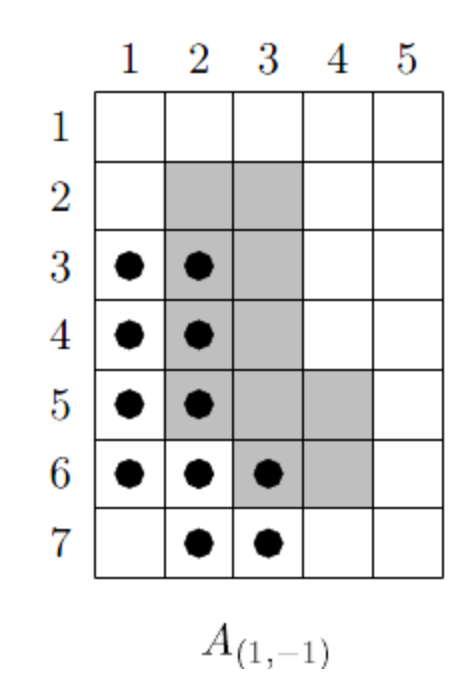

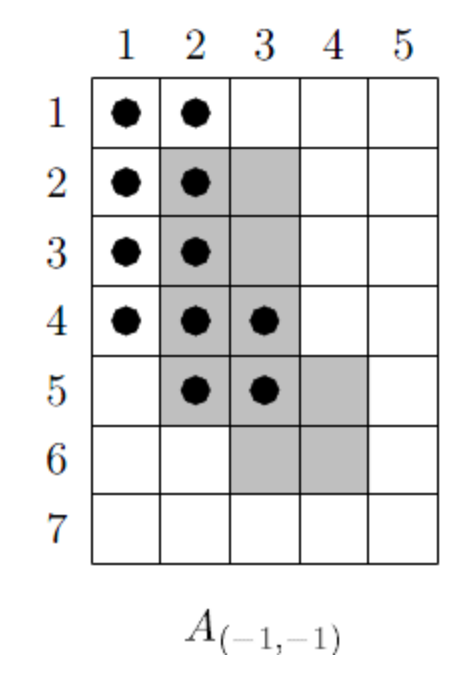

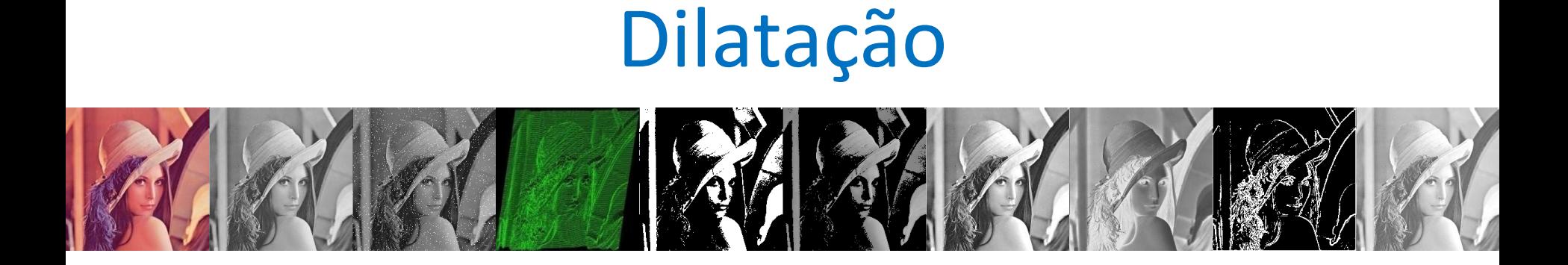

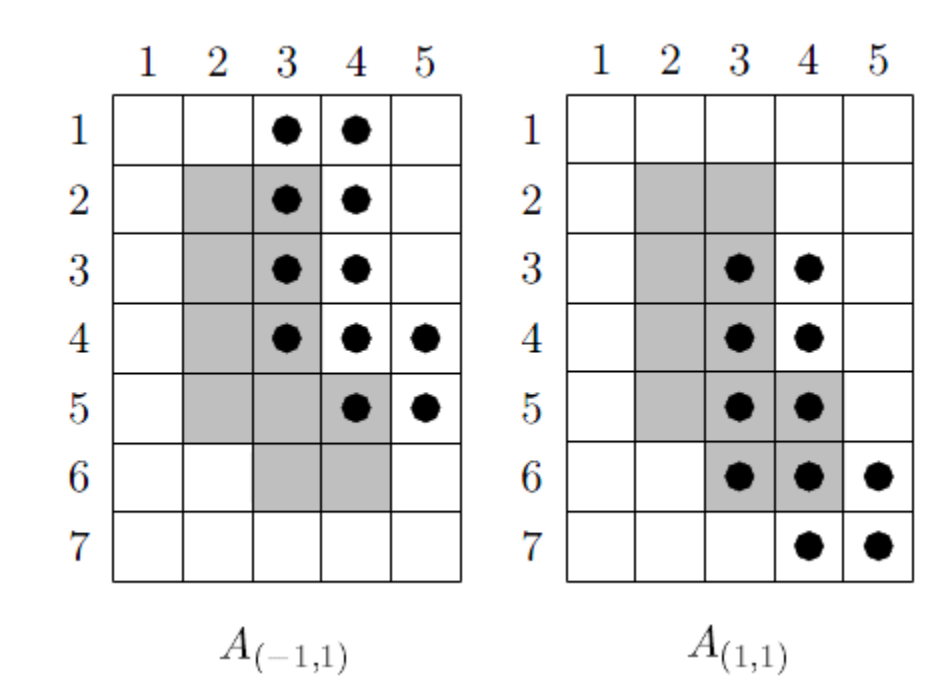

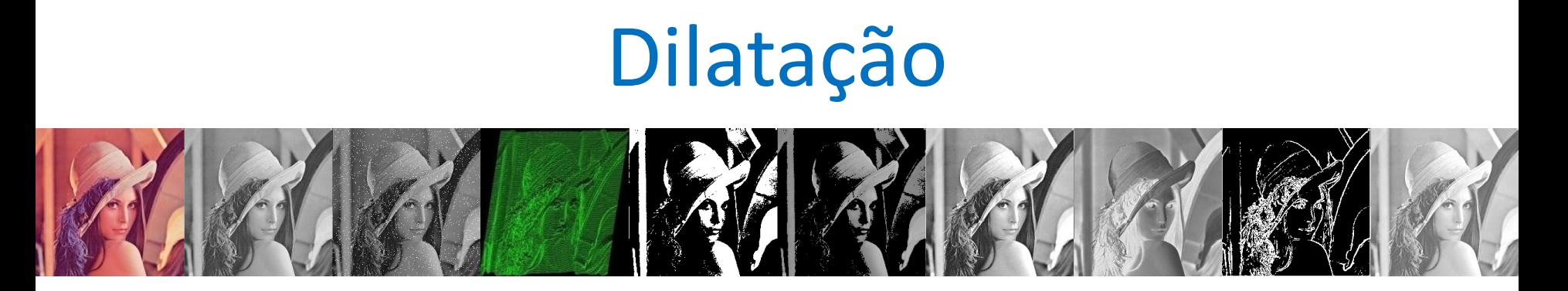

• O elemento estruturante s é posicionado com sua origem em (x, y) e o novo valor de pixel é determinado através da regra:

$$
g(x, y) = \begin{cases} 1 \text{ se } s \text{ hits } f \\ 0 \text{ caso contrário} \end{cases}
$$

## Dilatação

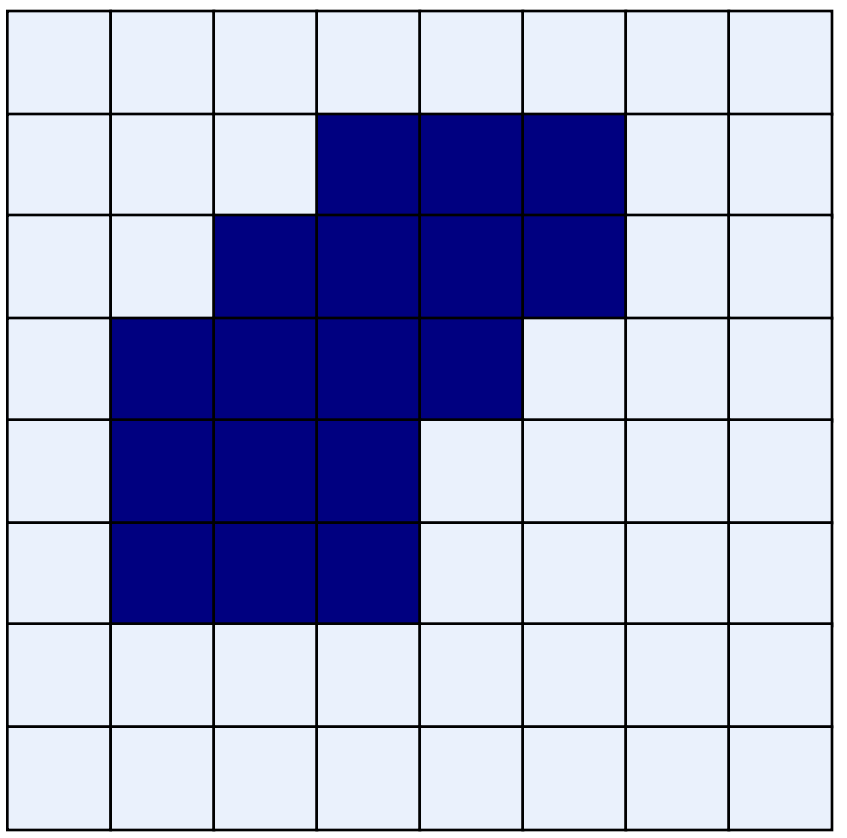

#### Imagem Original Imagem processada com pixels dilatados

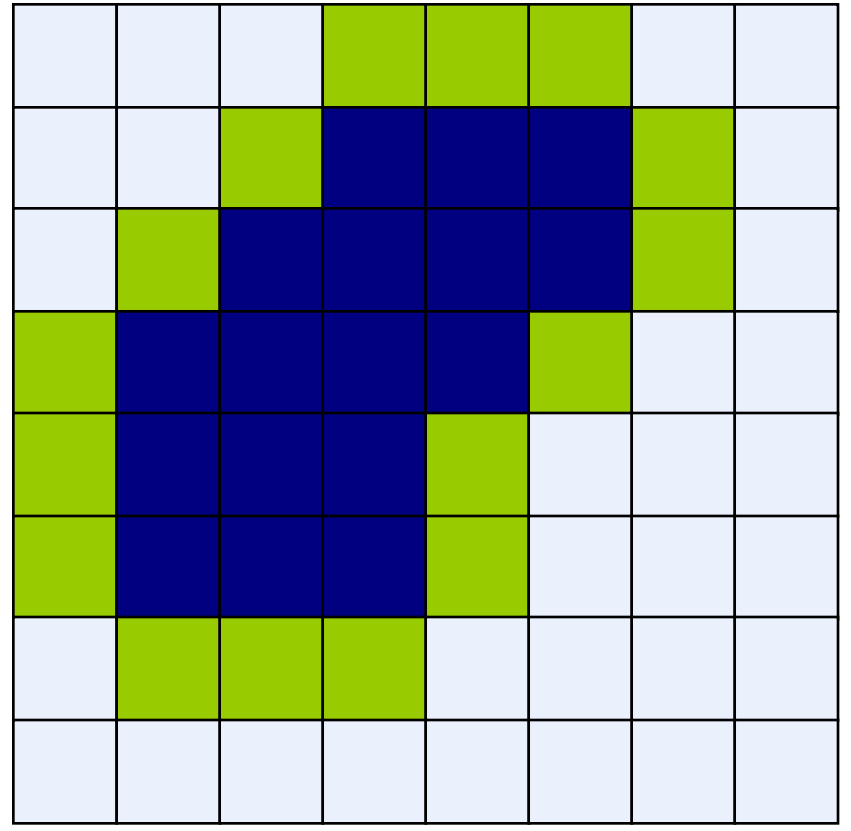

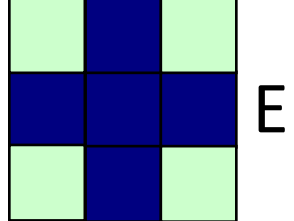

Elemento Estruturante

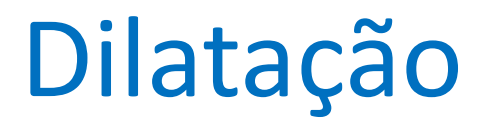

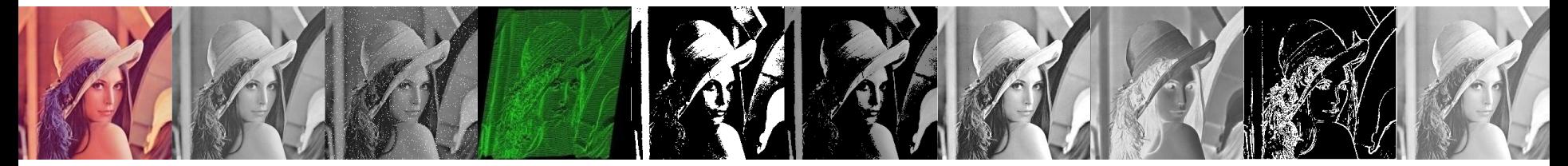

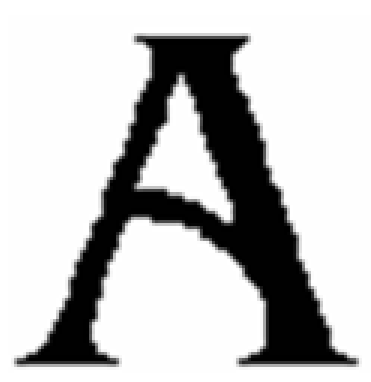

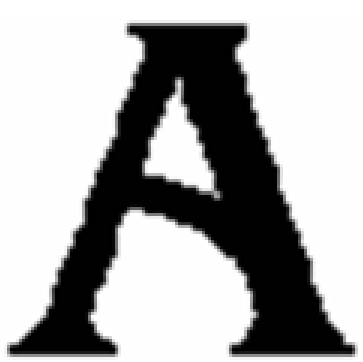

Imagem Original Dilatação por um elemento estruturante quadrado 3\*3

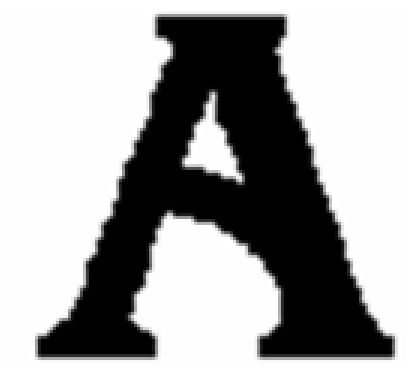

Dilatação por um elemento estruturante quadrado 5\*5

**Observação:** Nos exemplos a seguir o valor 1 representa um pixel preto!

# Dilatação – Exemplo Aplicação 2

#### Imagem Original **Após** dilatação

Historically, certain computer programs were written using only two digits rather than four to define the applicable year. Accordingly, the company's software may recognize a date using "00" as 1900 rather than the year 2000.

Historically, certain computer programs were written using only two digits rather than four to define the applicable year. Accordingly, the company's software may recognize a date using "00" as 1900 rather than the year 2000.

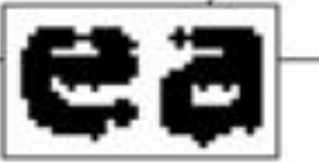

Elementos estruturante

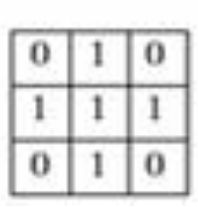

## Onde usar métodos de Dilatação?

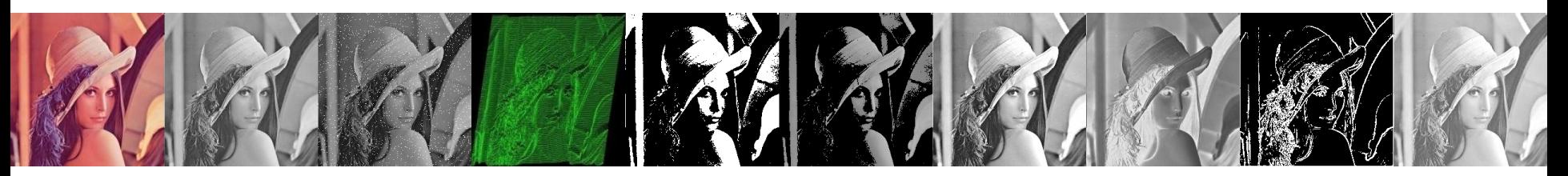

• Dilatação pode reparar quebras

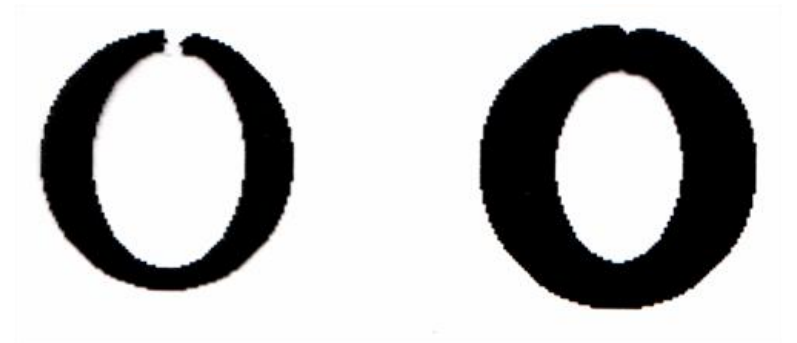

• Dilatação pode reparar intrusões

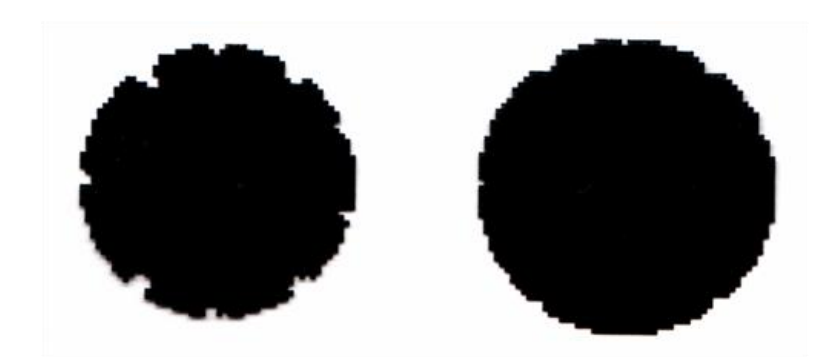

Cuidado: Dilatação aumenta objetos

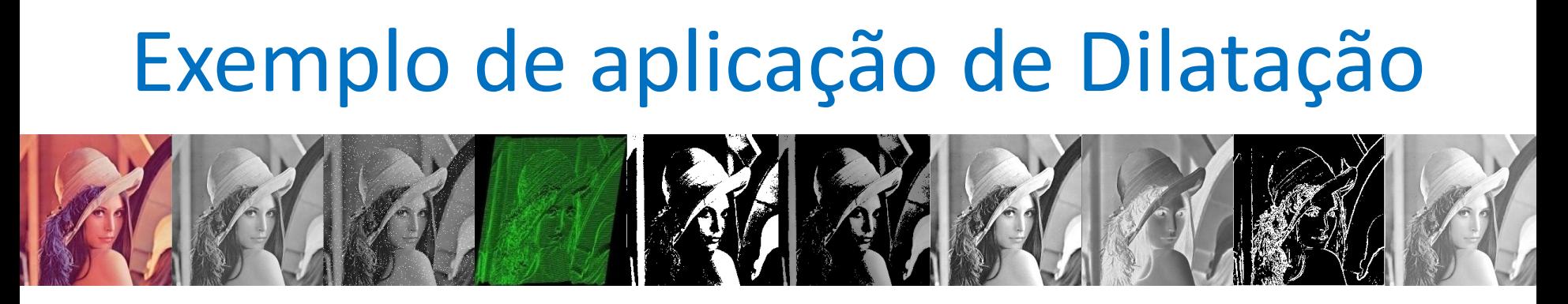

A = imread('text.png'); se = strel('diamond', 1);  $A2 =$  imdilate(A, se); imshow(A2);

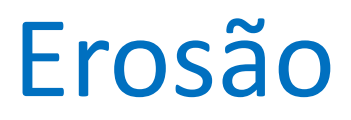

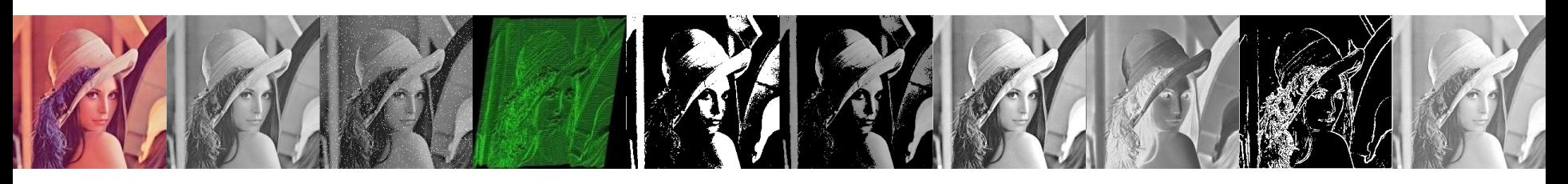

- *A* e *B* conjuntos de *Z 2* (imagens binárias)
- A Erosão de A por B é definida como

$$
A\Theta B = \{x \mid (B)_x \subseteq A\}
$$

O conjunto resultante da erosão de *A* por *B* é o conjunto de todos os pontos *x* tais que *B*, quando transladado por *x*, fique contido em *A*

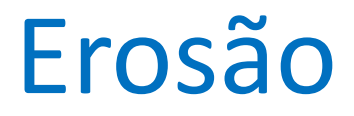

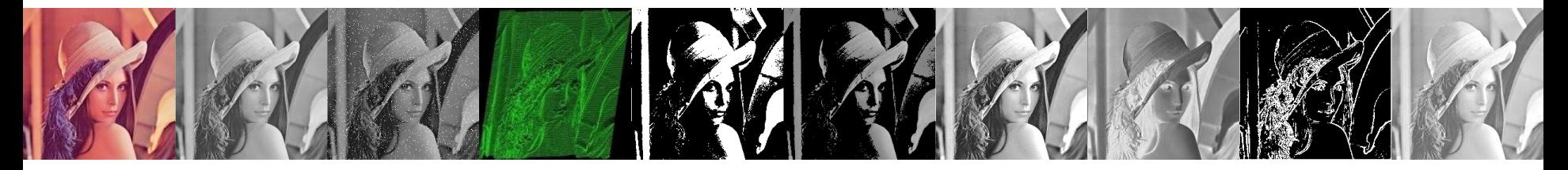

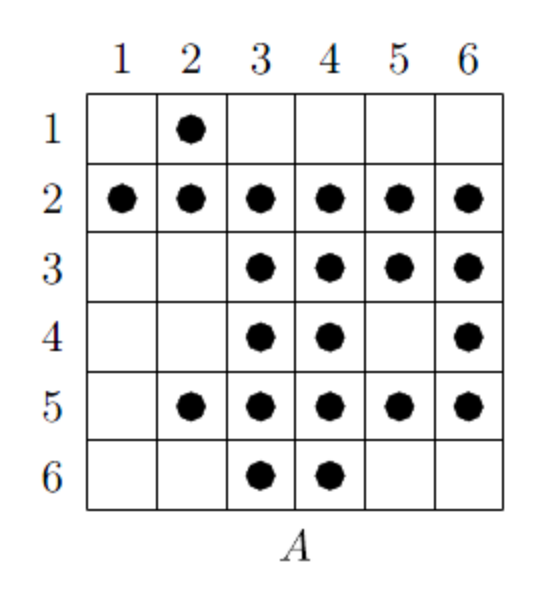

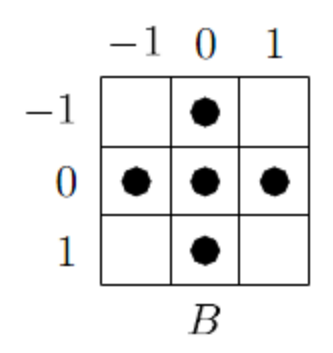

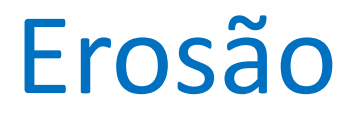

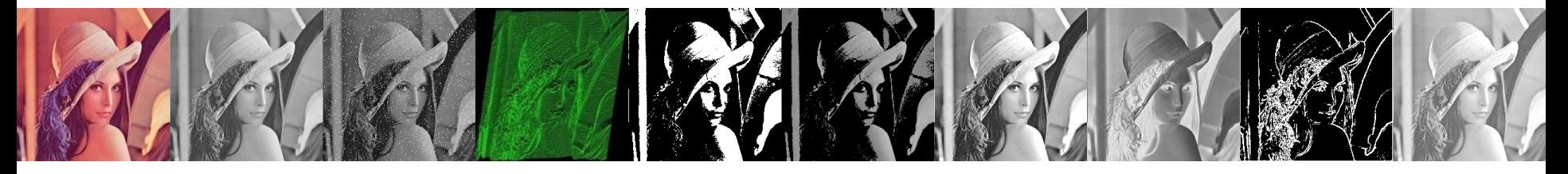

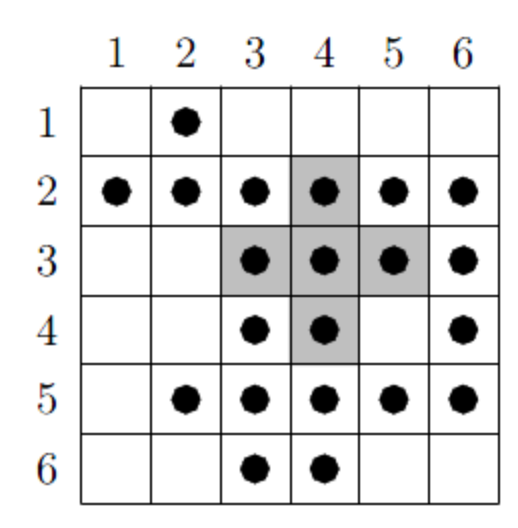

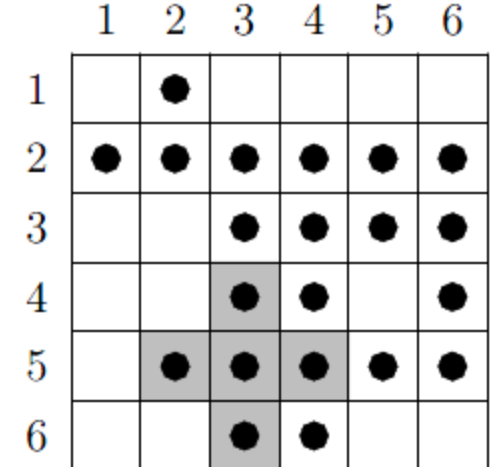

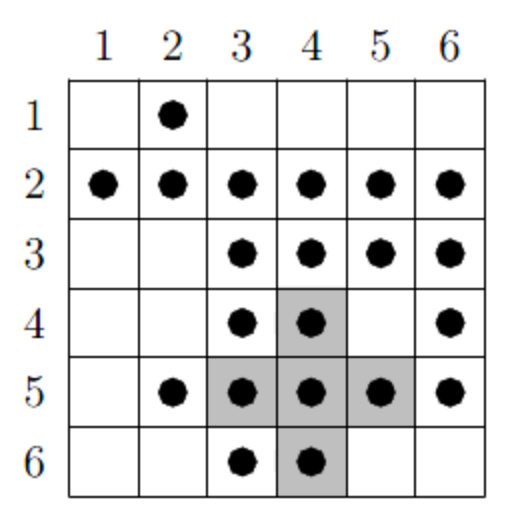

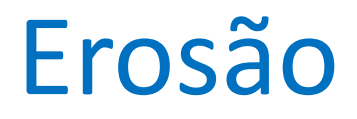

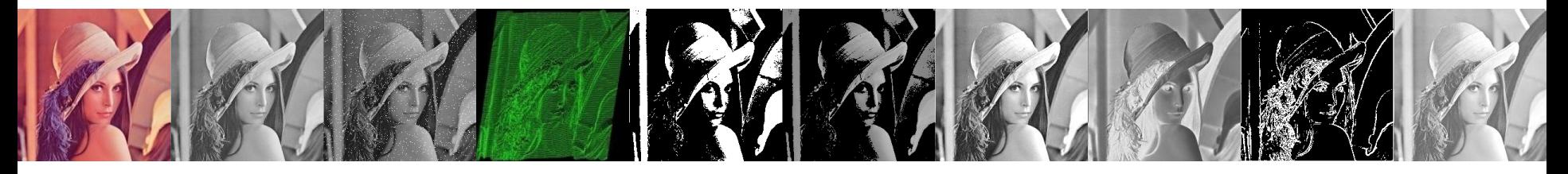

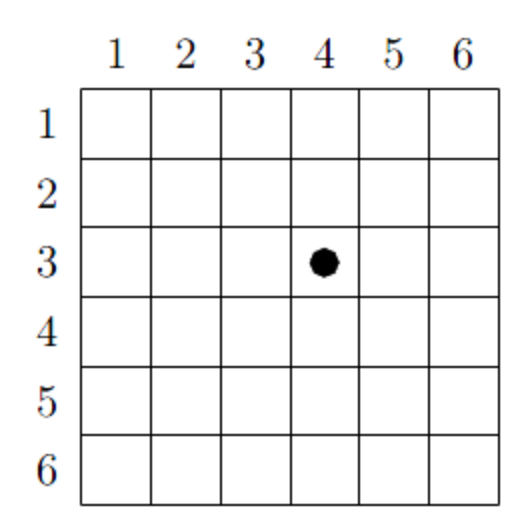

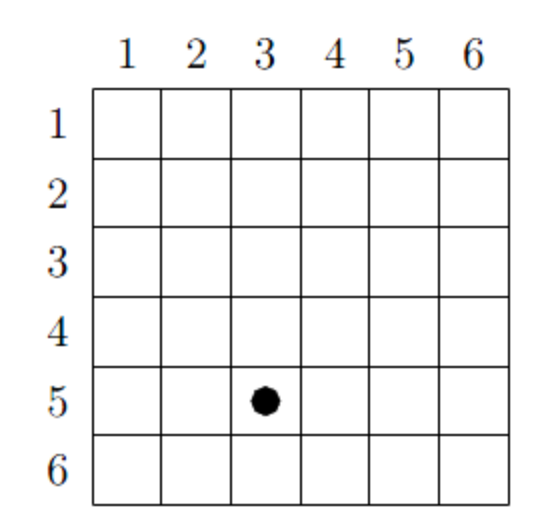

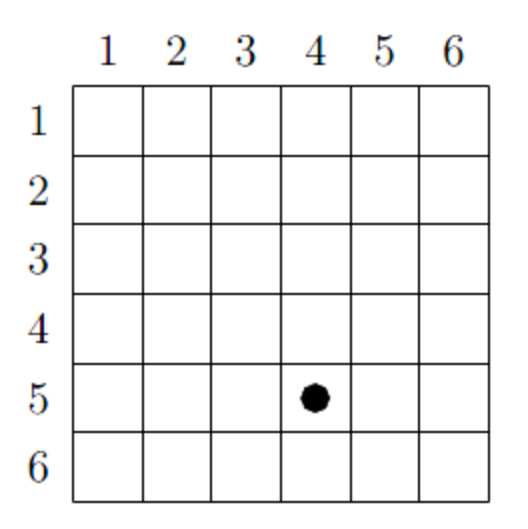

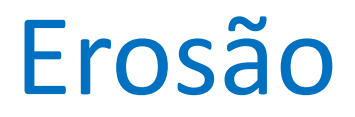

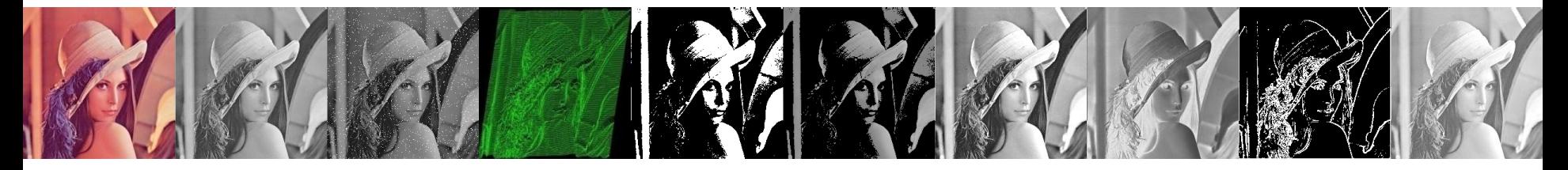

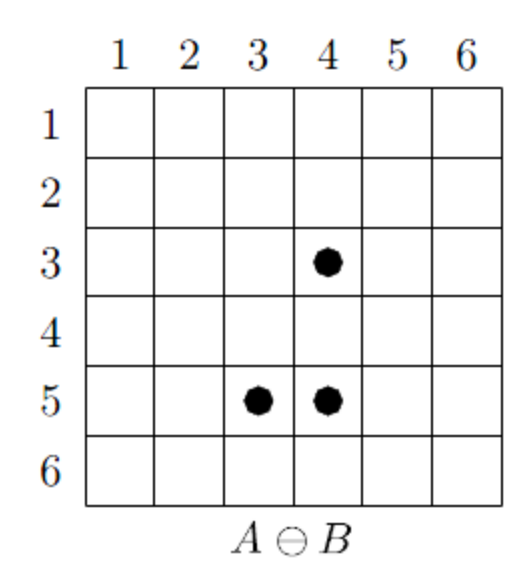

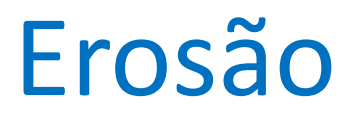

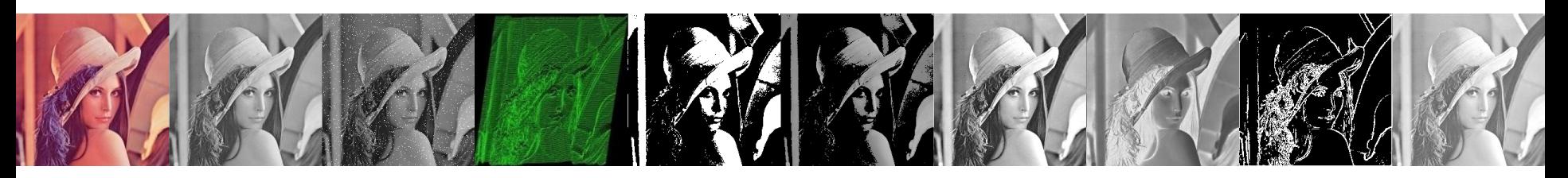

• O elemento estruturante s é posicionado com sua origem em (*x, y*) e o valor do pixel na nova imagem é determinado usando-se a seguinte regra:

$$
g(x, y) = \begin{cases} 1 & \text{se } s \text{ fits } f \\ 0 & \text{caso contrário} \end{cases}
$$

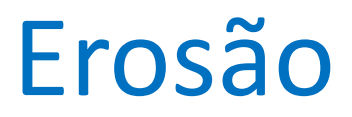

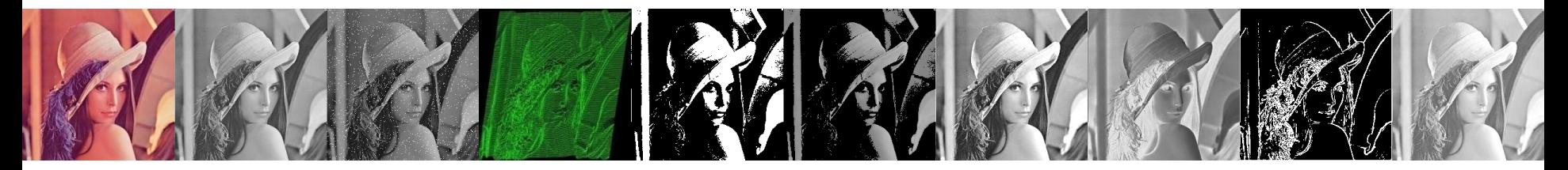

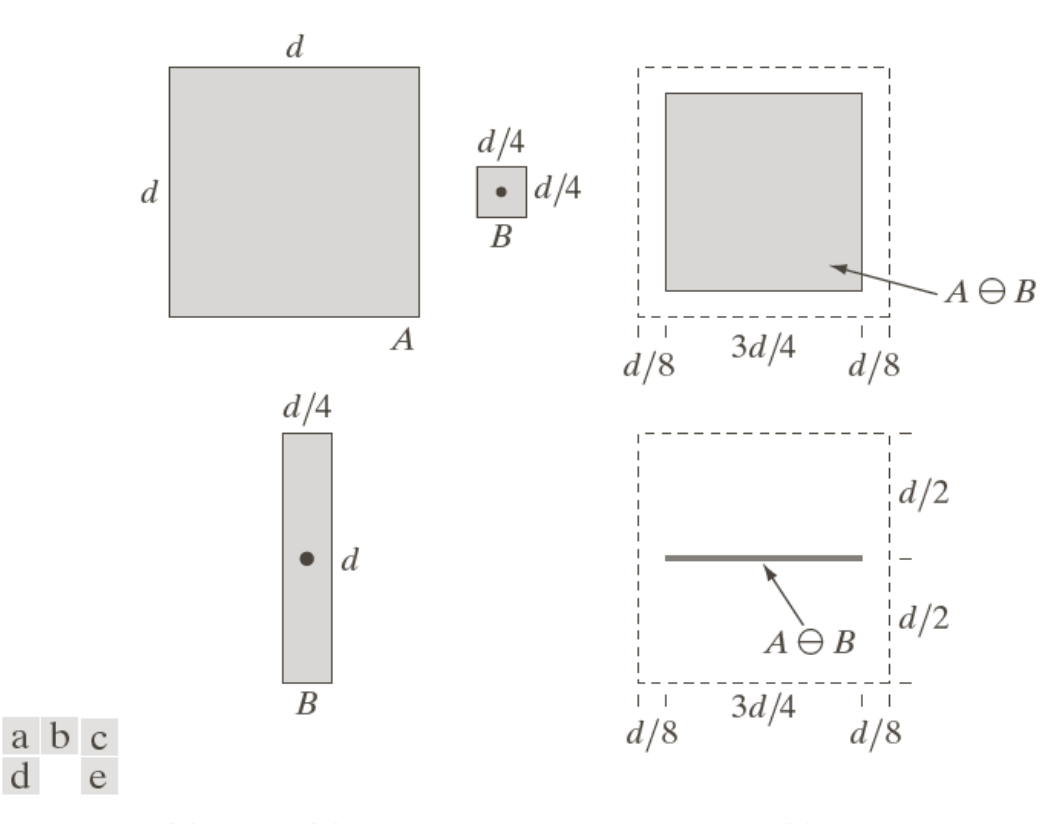

**FIGURE 9.4** (a) Set  $A$ . (b) Square structuring element,  $B$ . (c) Erosion of  $A$  by  $B$ , shown shaded. (d) Elongated structuring element. (e) Erosion of  $\overline{A}$  by  $\overline{B}$  using this element. The dotted border in  $(c)$  and  $(e)$  is the boundary of set  $A$ , shown only for reference.

#### Exemplo de Erosão

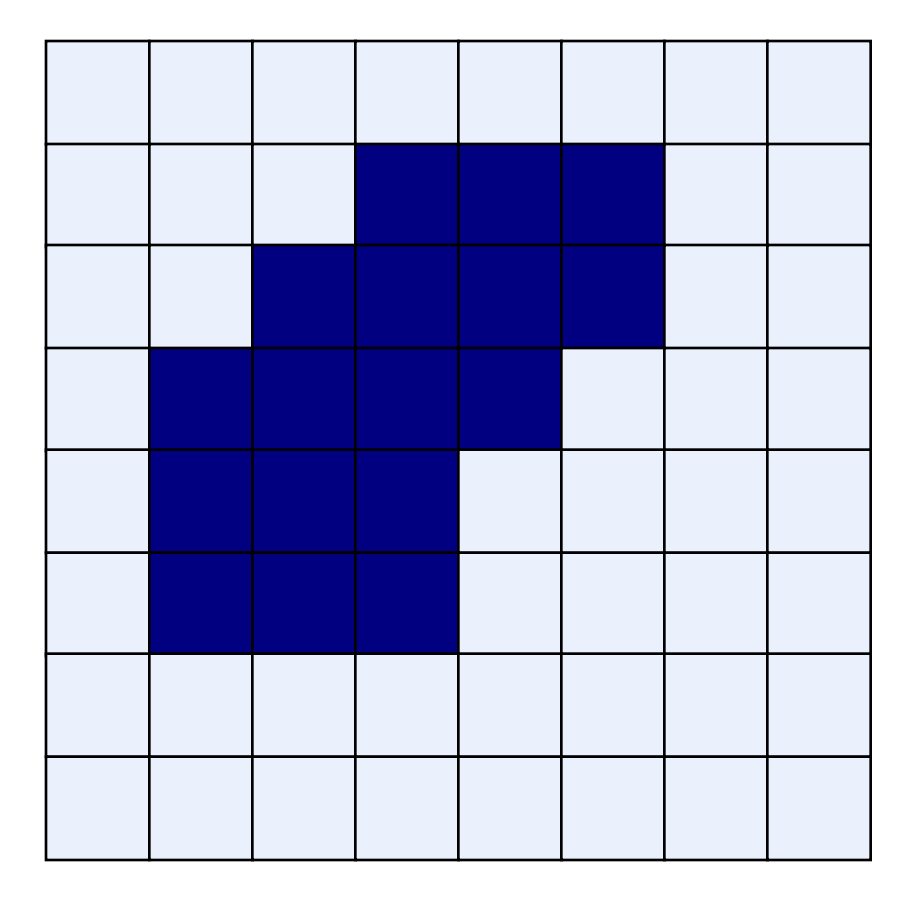

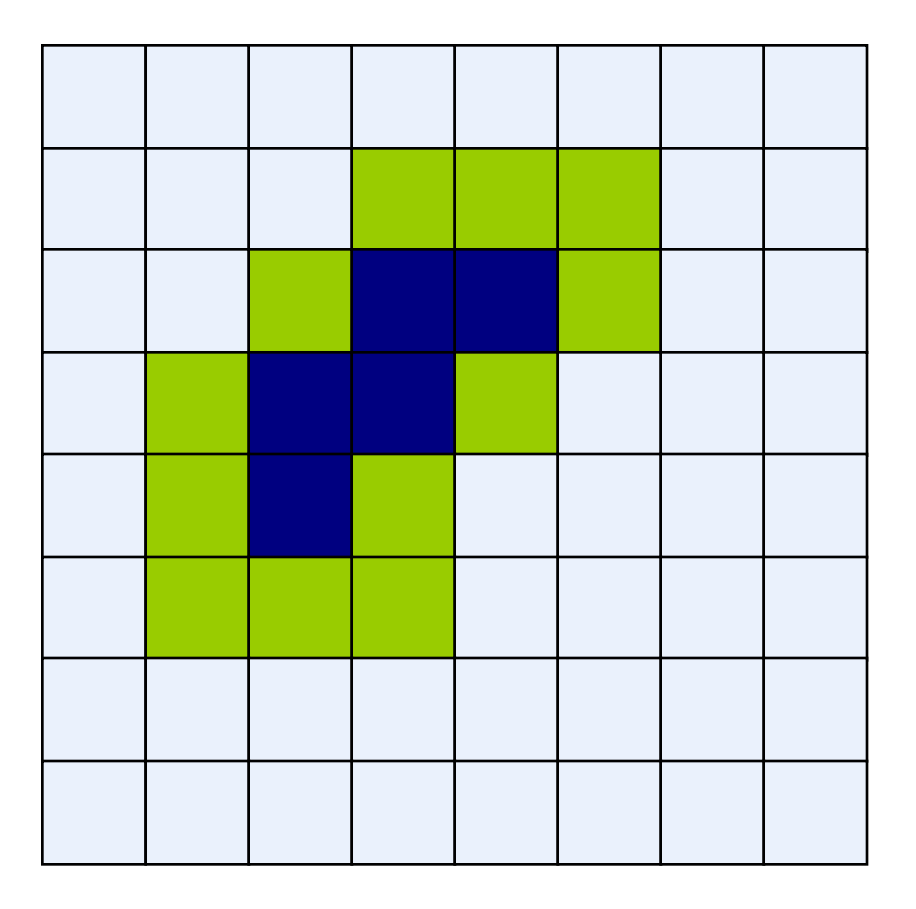

Elemento Estruturante

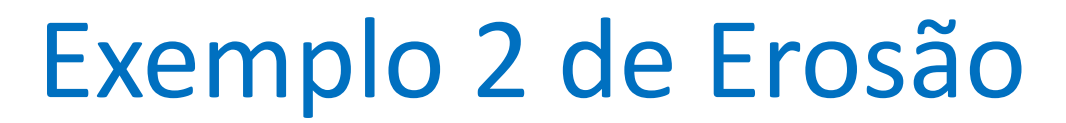

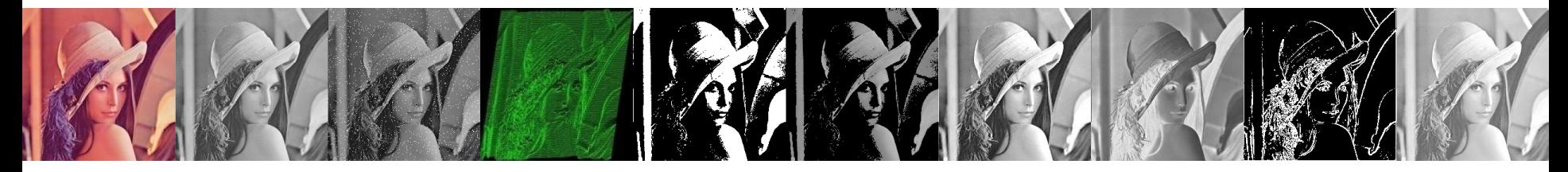

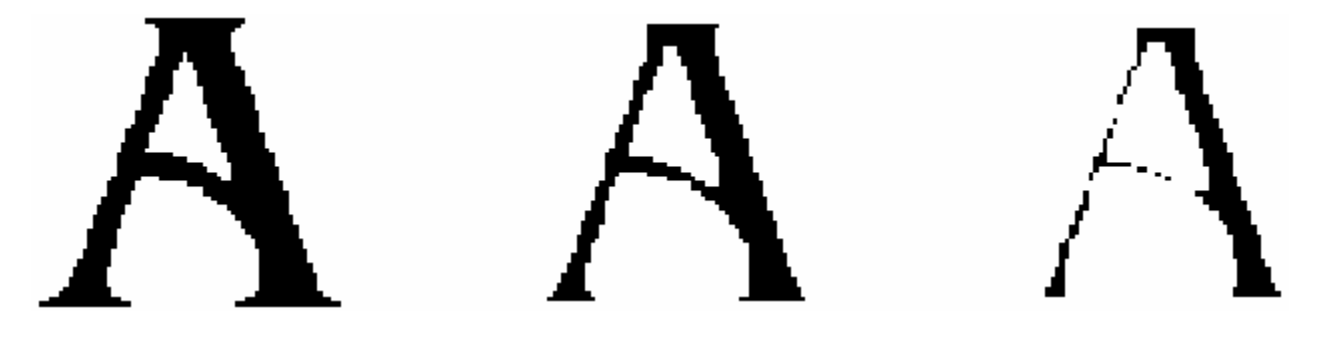

Imagem Original Erosão por um

elemento estruturante 3\*3

Erosão por um elemento estruturante 5\*5

**Observação:** Nos exemplo a seguir o valor 1 representa um pixel preto!

### Onde usar métodos de Erosão

Erosão pode dividir objetos

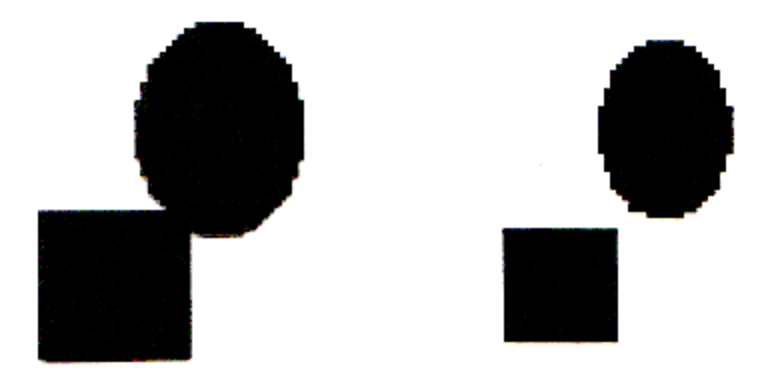

#### Erosão pode remover extrusões

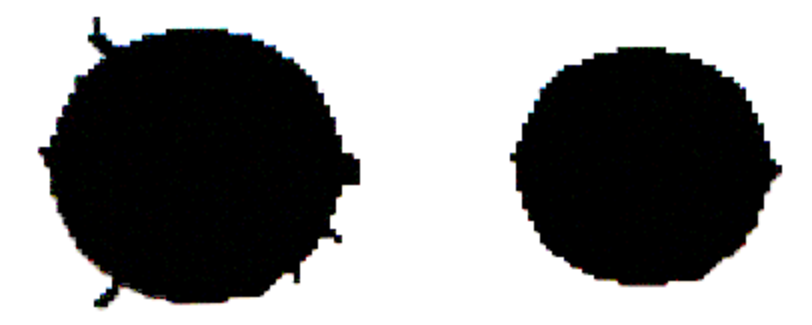

**Cuidado:** Erosão também reduz objetos

#### Exemplo de aplicação de Erosão

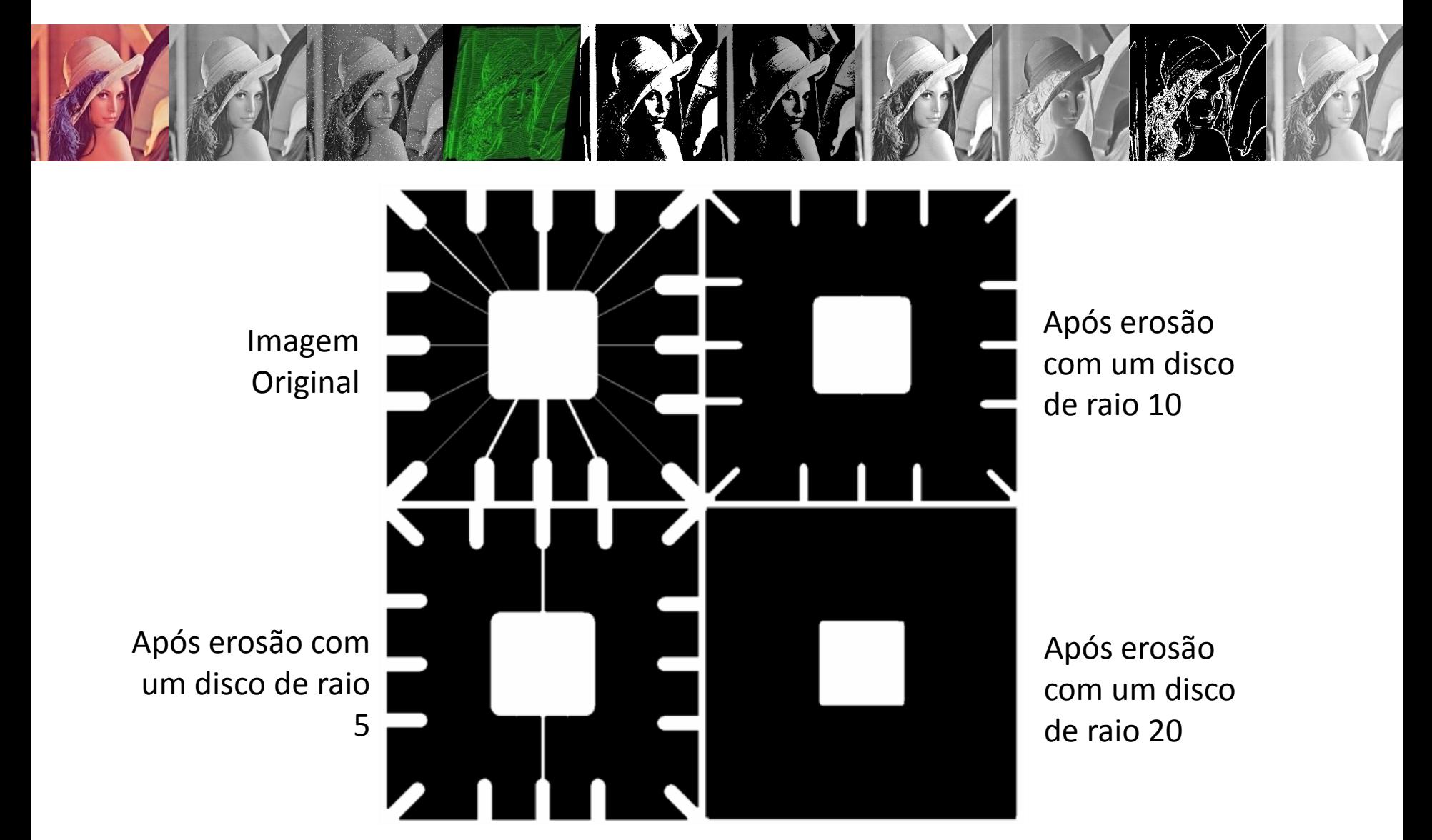

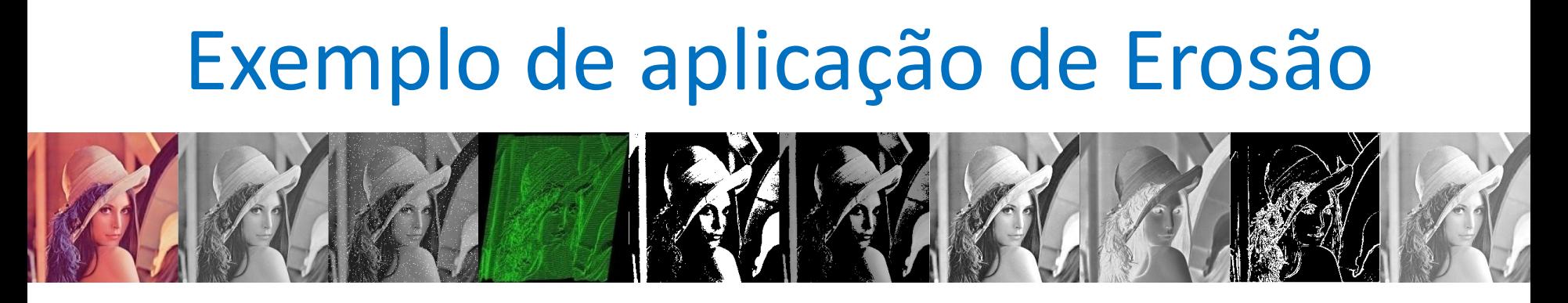

A = imread('wirebond.png'); se = strel('disk', 10);  $A2 = imerode(A, se);$ imshow(A2);

#### Considerações

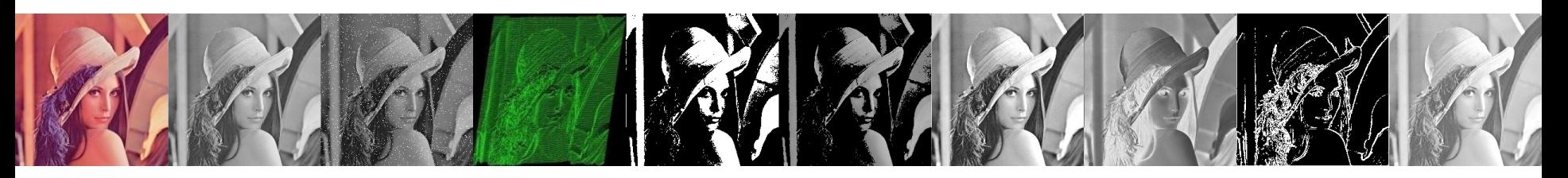

- A Dilatação expande uma imagem e a Erosão reduz
- A Erosão não é o inverso da Dilatação
- Erosão e Dilatação são operações duais:  $(A \Theta B)^c = A^c \oplus \hat{B}$
- O complementos de uma Erosão é o mesmo que uma Dilatação do complemento da imagem pelo elemento estruturante refletido

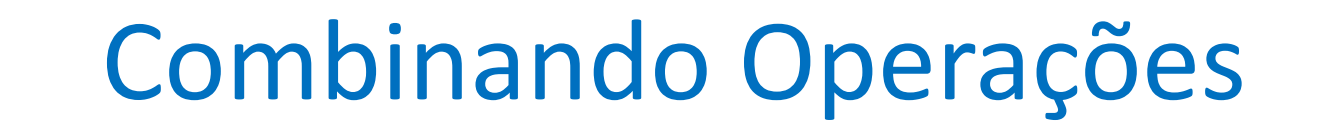

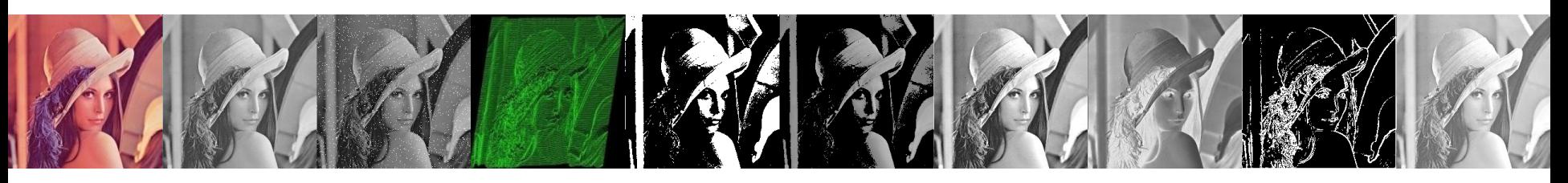

- Operações morfológicas mais interessantes podem ser obtidas combinando operações de erosão e dilatação
- As operações compostas mais utilizadas são as seguintes:
	- Abertura
	- Fecho

#### Abertura

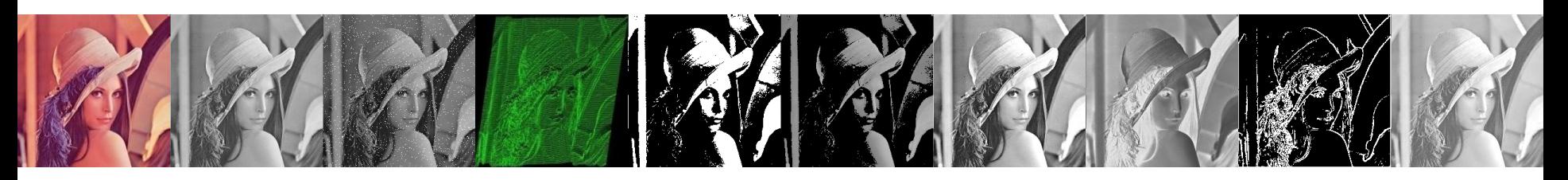

- A Abertura é uma operação que geralmente **suaviza o contorno** de uma imagem, **quebra istmos** e **elimina protuberâncias** finas
- A Abertura de uma imagem *f* por um elemento estruturante *s*, definida por f ○ s é simplesmente uma erosão seguida por uma dilatação:

$$
f \circ s = (f\Theta s) \oplus s
$$

#### Abertura

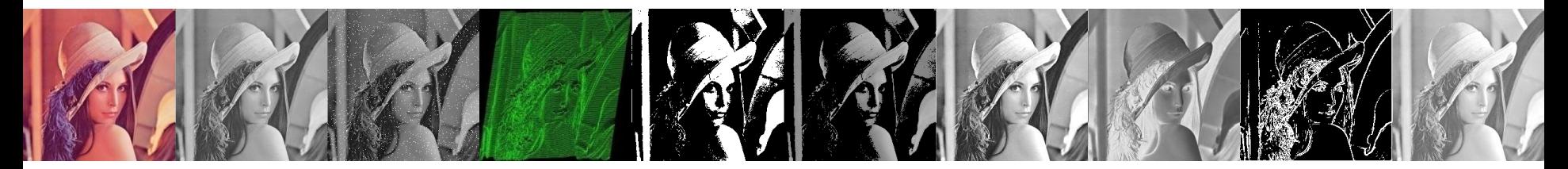

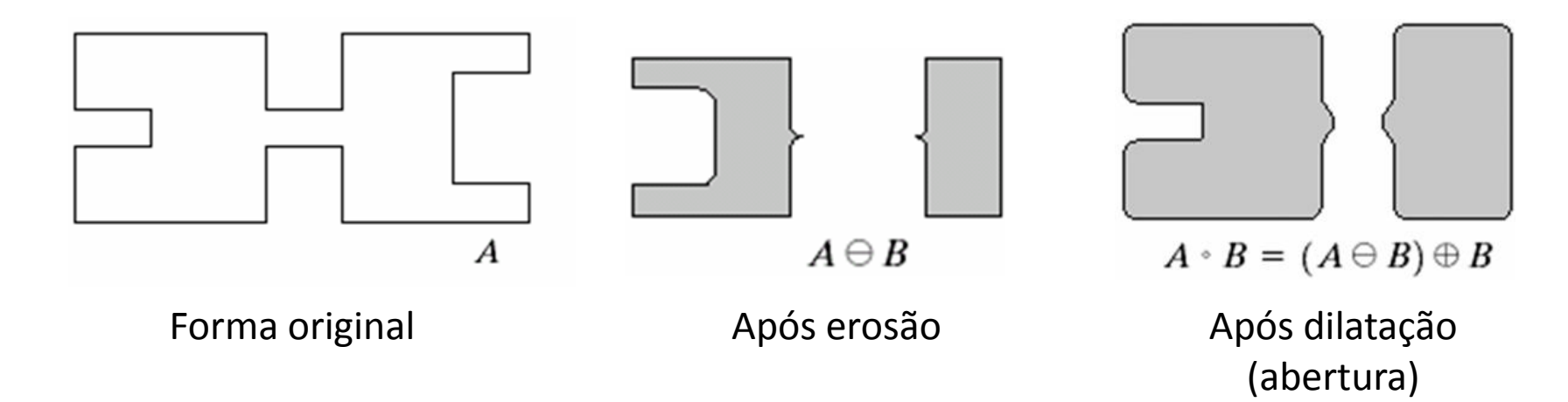

Neste exemplo um elemento estruturante em forma de disco foi utilizado

#### Exemplo de Abertura

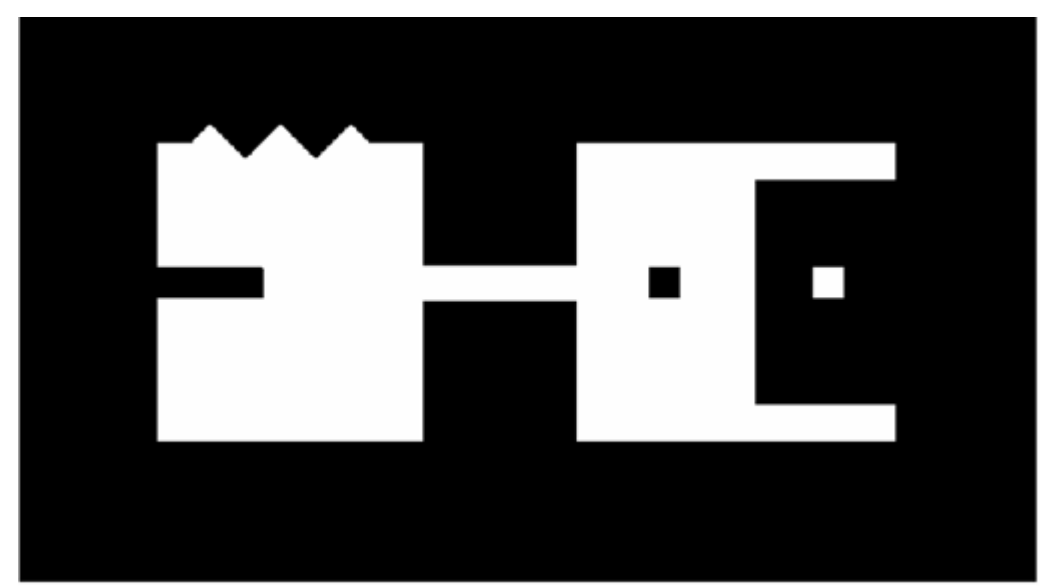

Imagem **Original** 

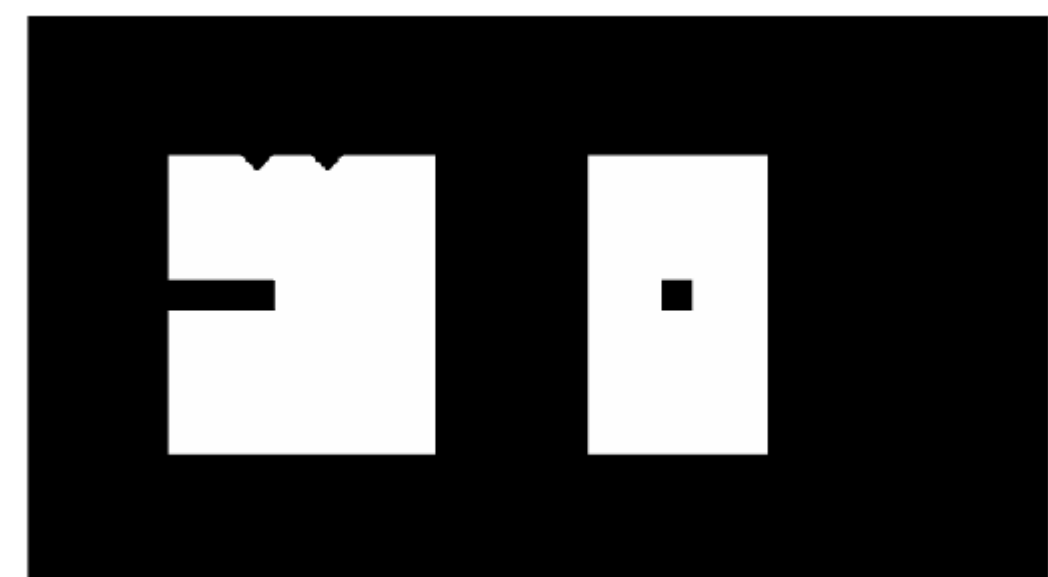

Imagem após abertura

#### Exemplo de Abertura

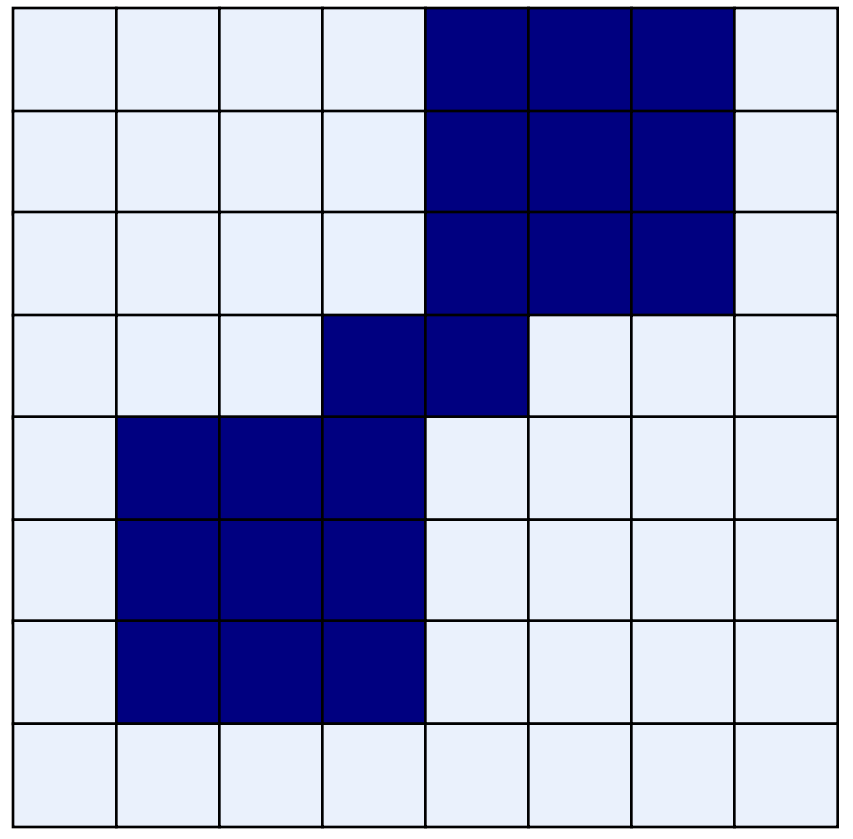

Imagem Original **Imagem Processada** 

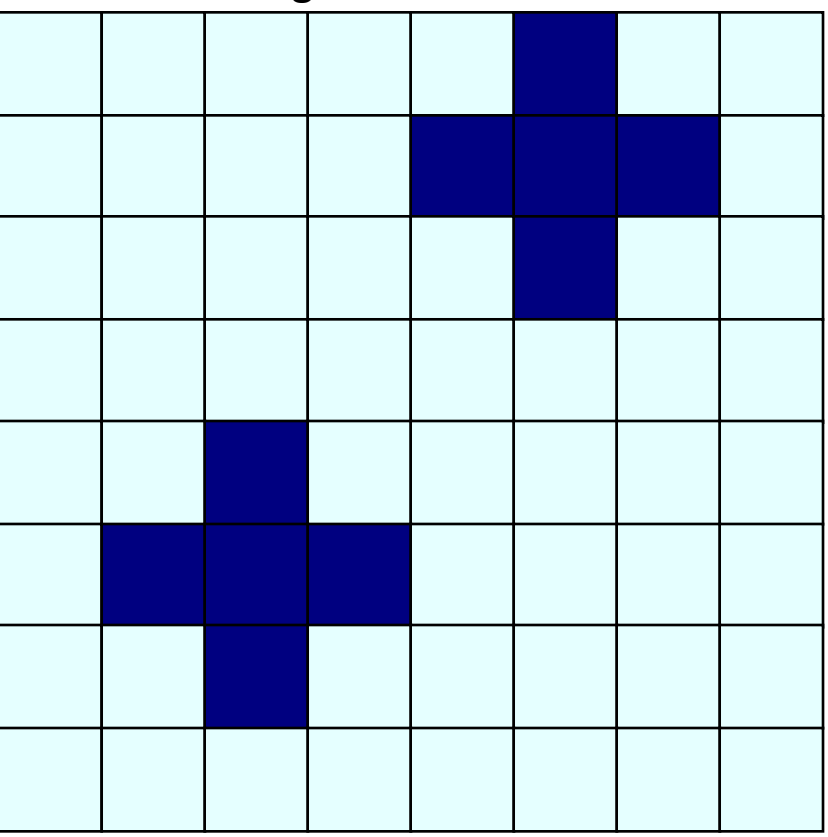

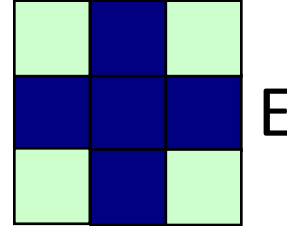

Elementos estruturantes

#### Considerações

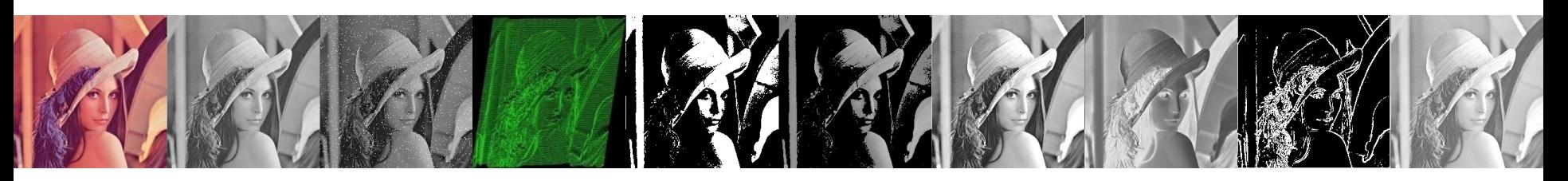

- A abertura tende abrir pequenos vazios ou espaços entre objetos próximos
- Também é usada para remover ruídos da imagem
- Pontos pretos aleatórios e isolados podem ser removidos e a forma dos objetos é recuperada pela dilatação sem restaurar o ruído.

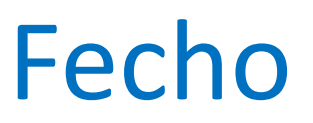

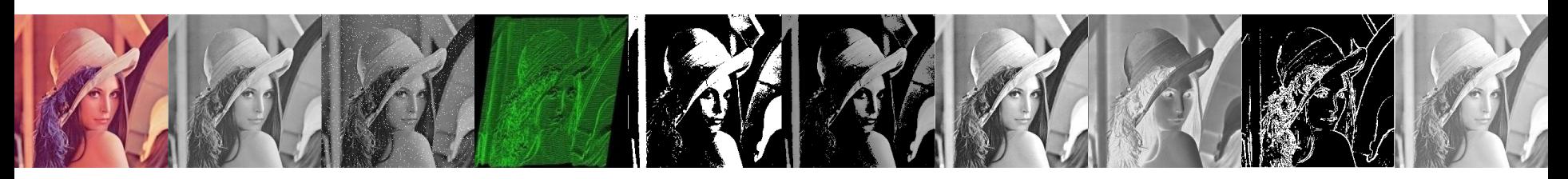

- O fecho também tende a suavizar os contornos, mas geralmente **funde partes**. Elimina pequenos buracos e preenche fendas em um contorno
- O fecho de uma imagem *f* pelo elemento estruturante *s* definido como *f • s* é simplesmente uma operação de dilatação seguida de uma operação de erosão

$$
f \bullet s = (f \oplus s) \Theta s
$$

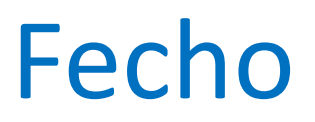

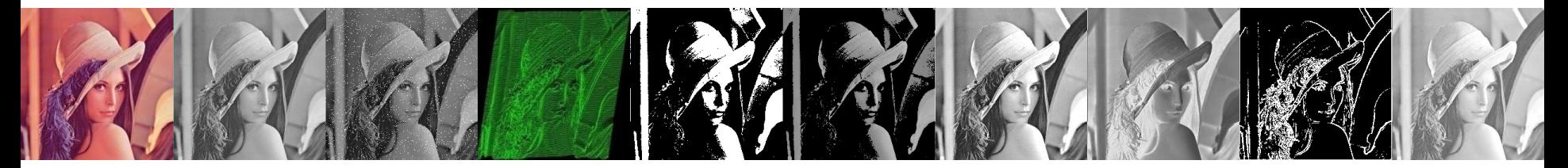

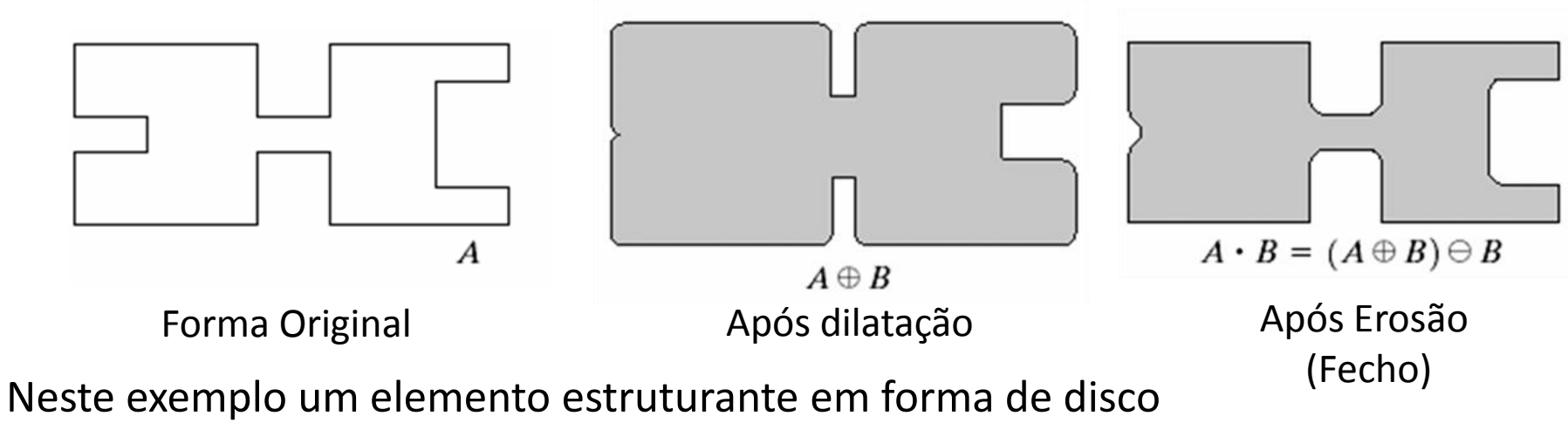

foi utilizado

#### Exemplo de Fecho

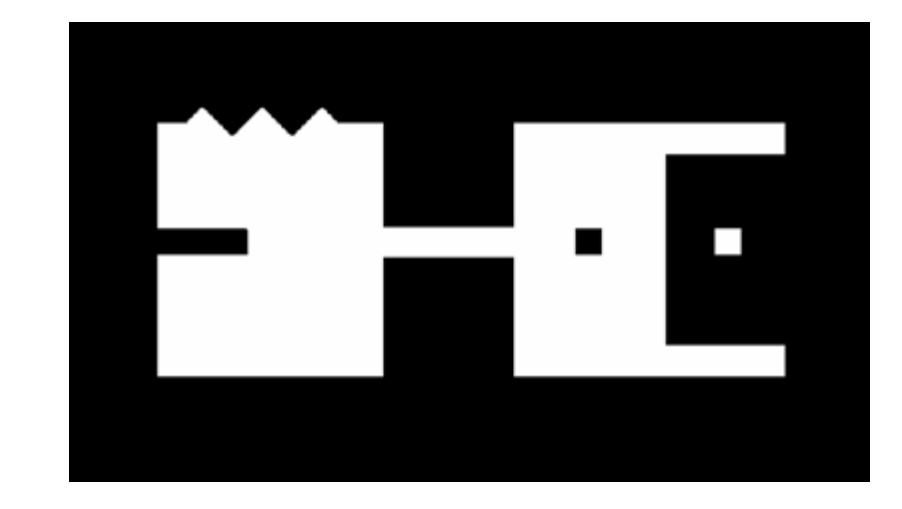

Imagem **Original** 

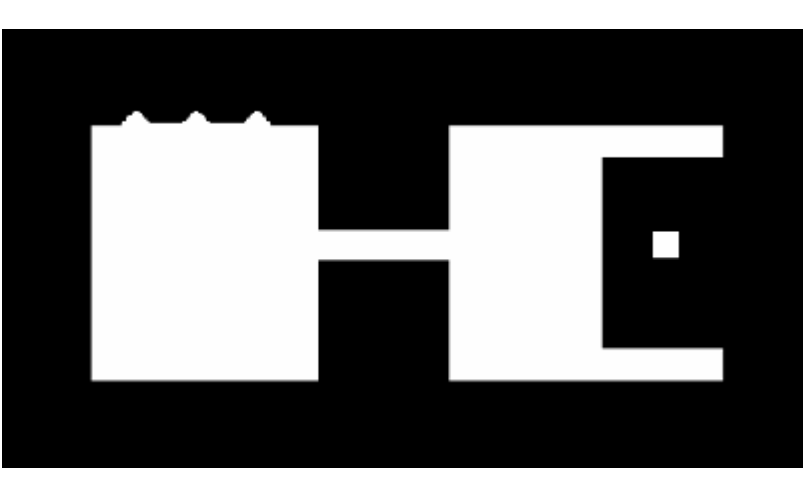

Imagem após operação de fecho

### Exemplo de Fecho

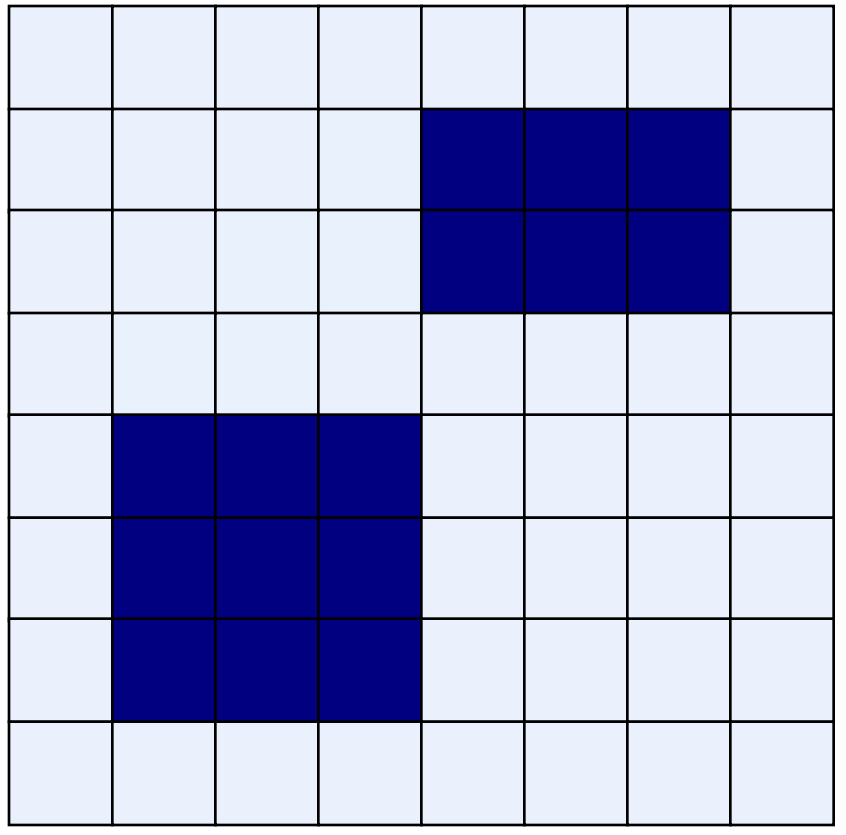

Imagem Original **Imagem Processada** 

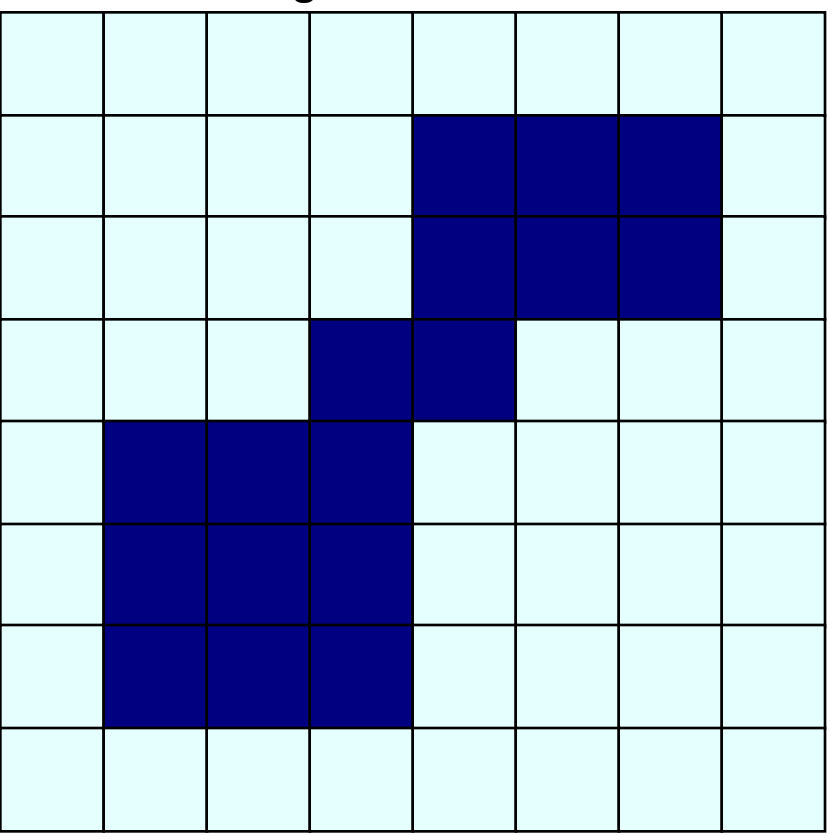

Elemento Estruturante

#### Considerações

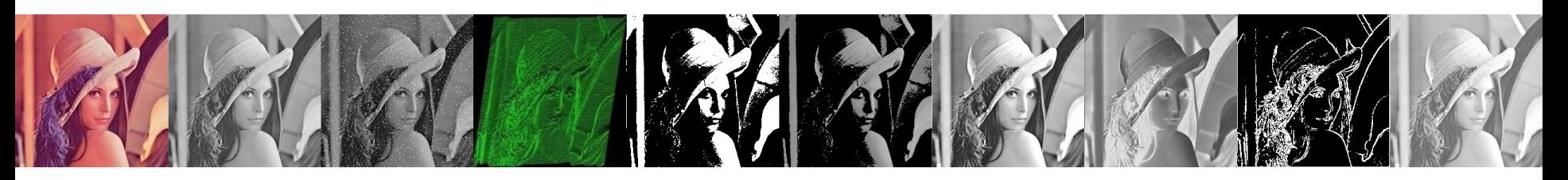

- O fechamento irá preencher ou fechar os vazios
- Pode remover muitos dos pixels brancos de ruído
- A abertura e o fechamento são operações duais relativamente à complementação e reflexão de conjuntos ) ˆ  $(A \bullet B)^c = (A^c \circ \hat{B})$

#### Processamento Morfológico-Exemplo

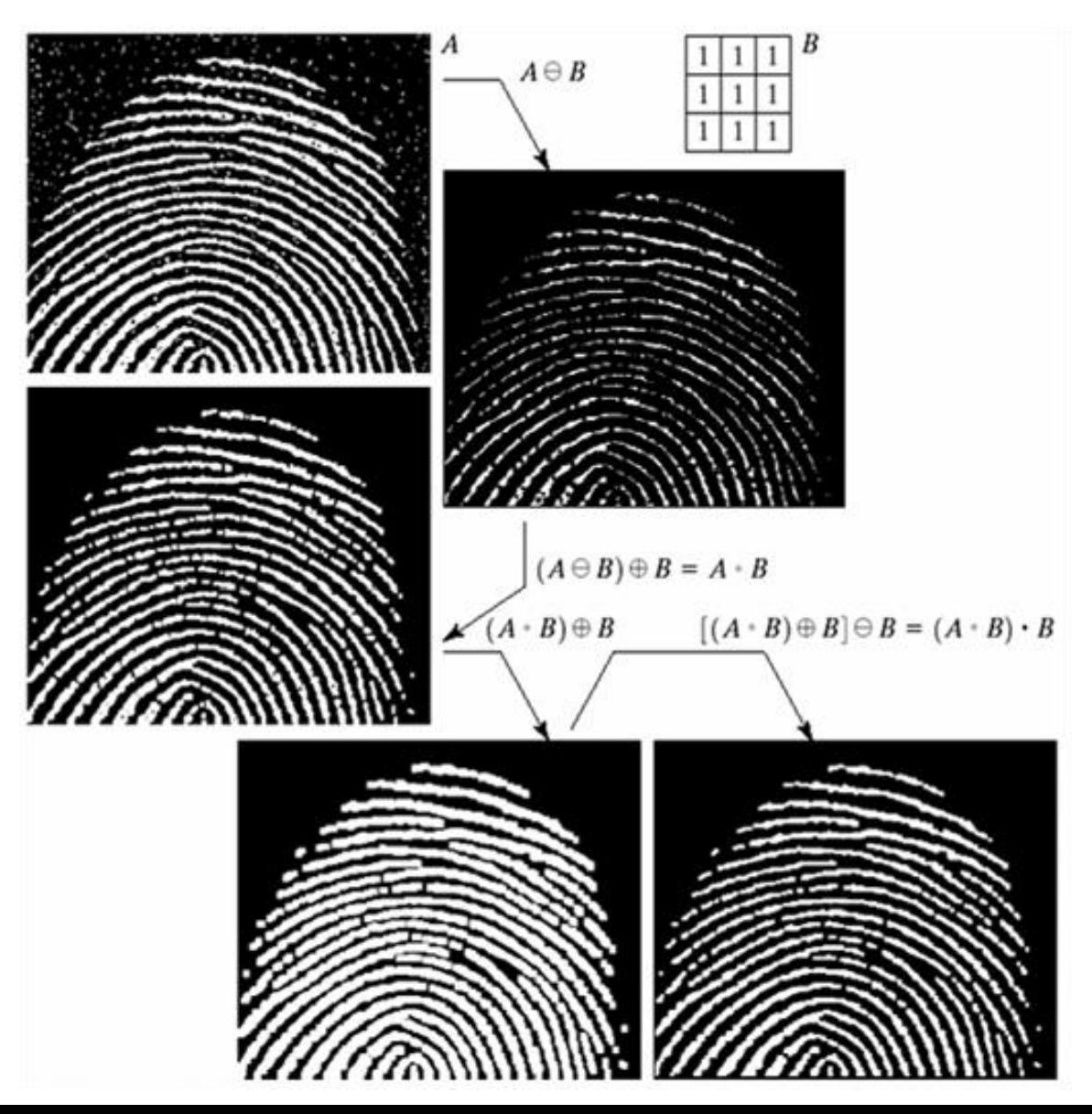

## Algoritmos Morfológicos

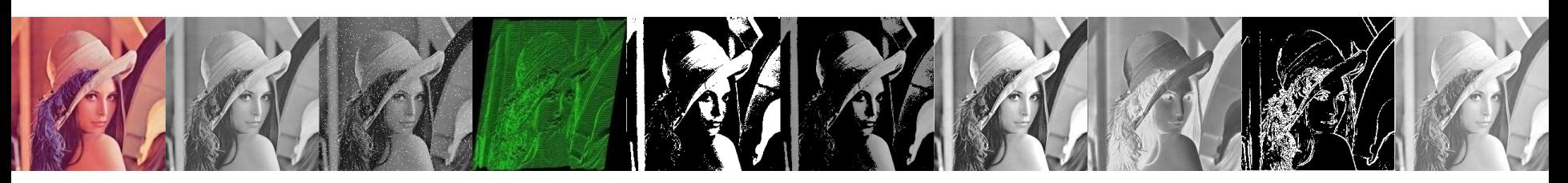

- Fazendo uso das técnicas vistas até agora, podemos começar a considerar alguns algoritmos de processamento morfológico mais interessantes
- Serão vistos algoritmos para:
	- Extração de Borda
	- Preenchimento de Região

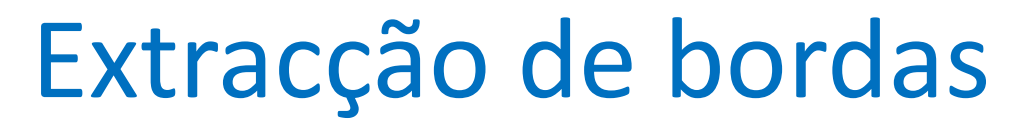

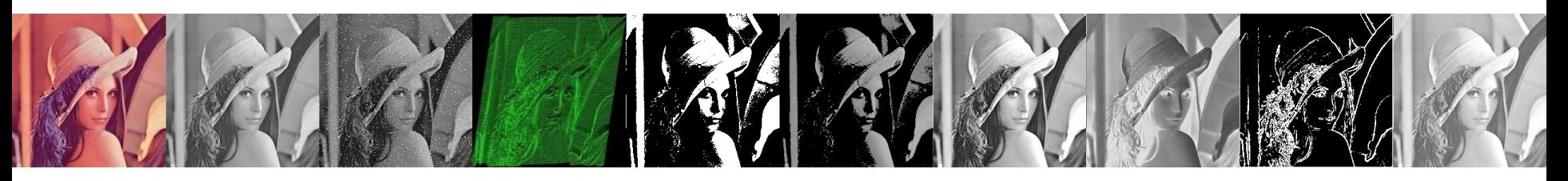

- Extração de borda de um objeto é uma operação extremamente útil
- Uma borda pode ser definida como  $\beta(A) = A - (A \ominus B)$

#### Exemplo

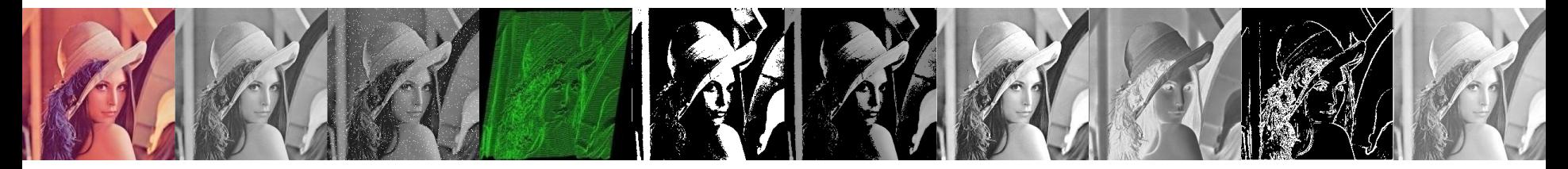

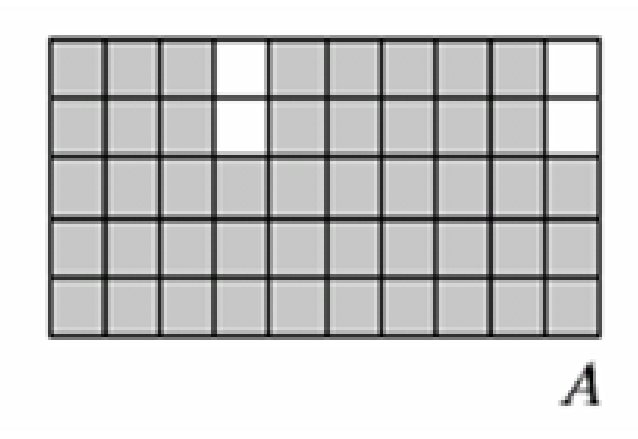

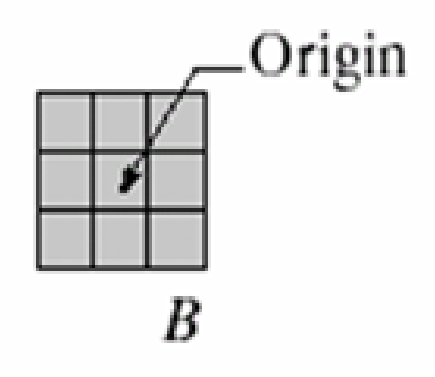

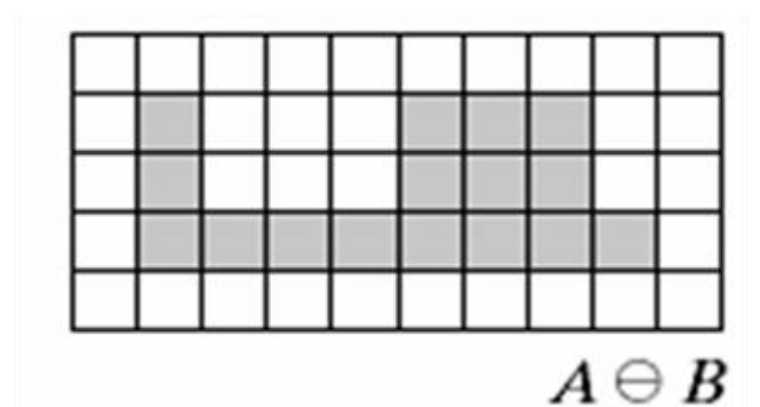

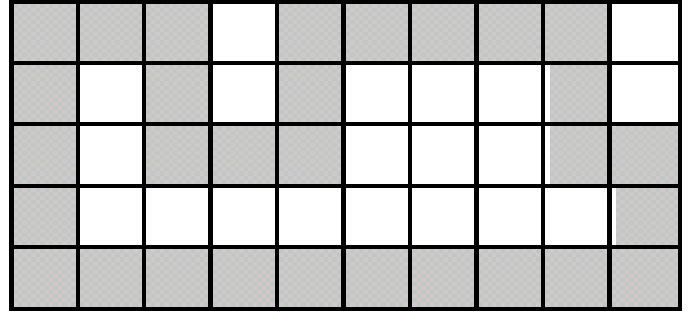

 $\beta(A)$ 

#### Exemplo de extracção de bordas

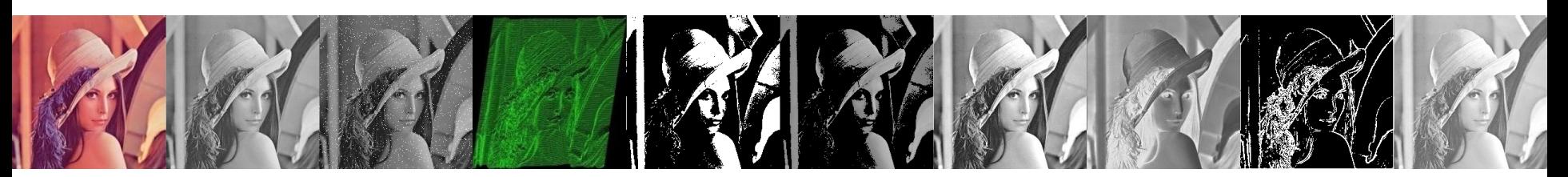

• Uma imagem simples segmentada e o resultado da realização da extração de borda usando um elemento estruturante 3\*3

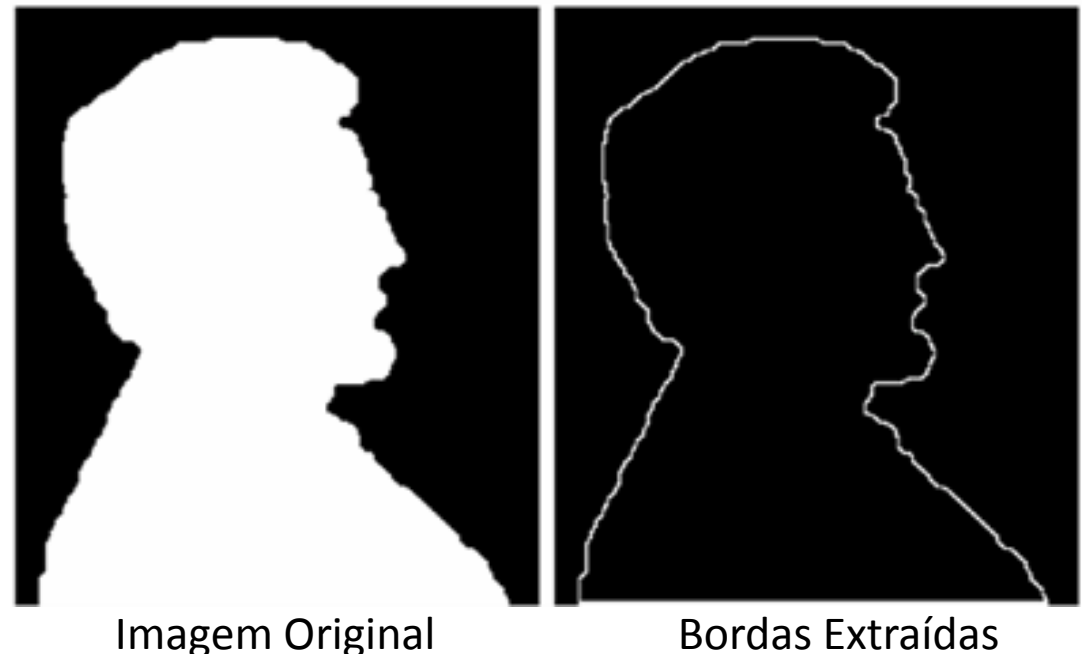

#### Preenchimento de Região

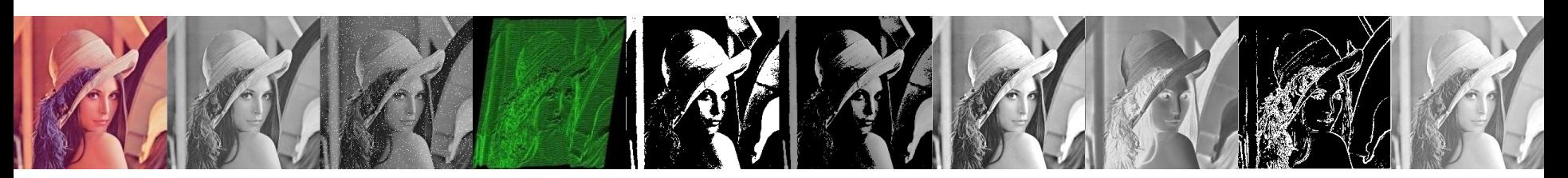

• A partir de um pixel dentro da uma região definida por uma borda, a técnica de "preenchimento de região" procura preencher com pixels ligados até o limite da borda

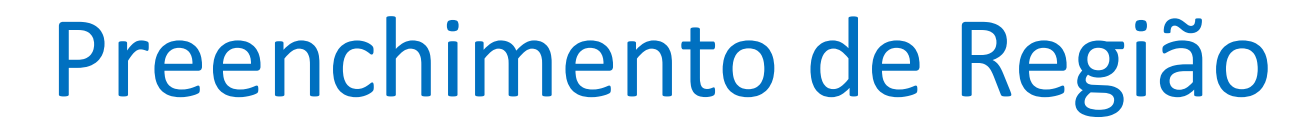

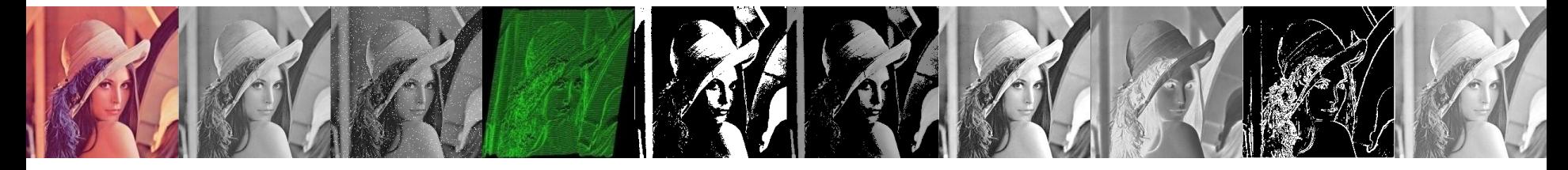

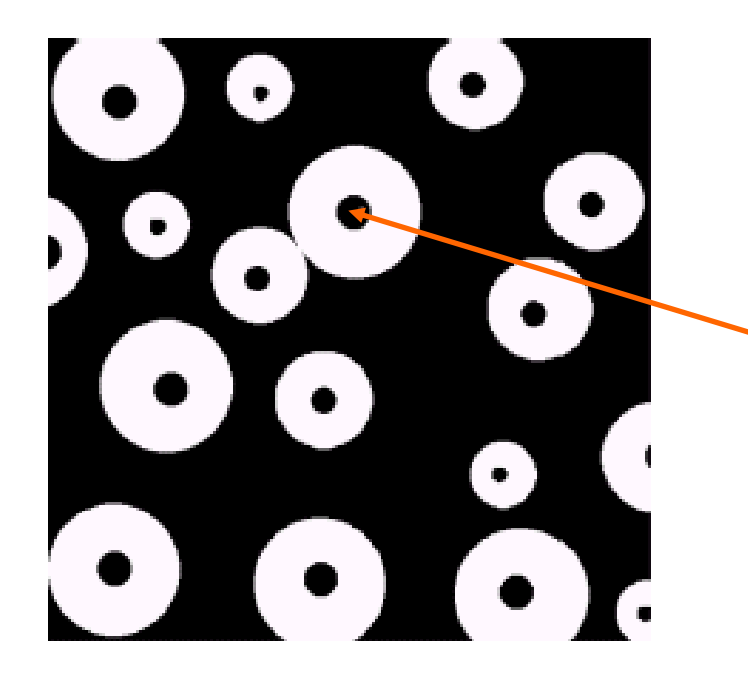

A partir de uma ponto podemos preencher o círculo?

## Preenchimento de Região

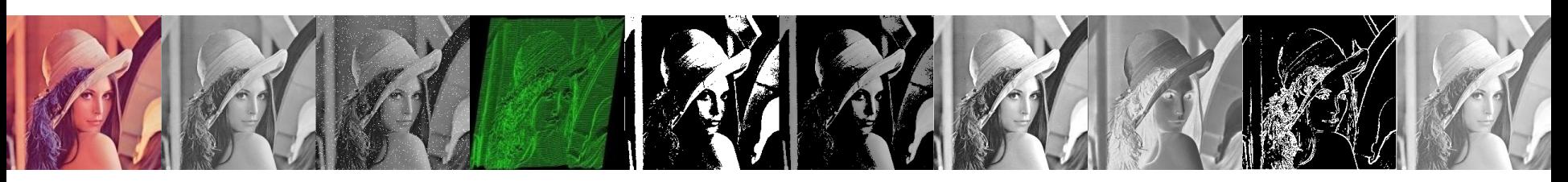

- A equação chave para essa operação é  $X_k = (X_{k-1} \oplus B) \cap A^c \quad k = 1,2,3....$  $k - \lambda_k$
- Onde  $X_0$  é simplesmente um ponto dentro da fronteira, B é o elemento estruturante e A<sup>c</sup> é o complemento de A
- Essa equação é aplicada repetidamente até que  $X_k$  seja igual a  $X_{k-1}$
- Por fim, o resultado é unido com a fronteira original

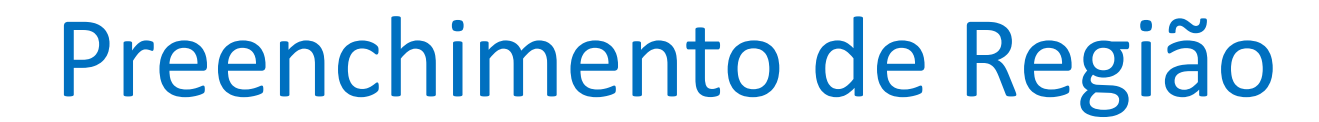

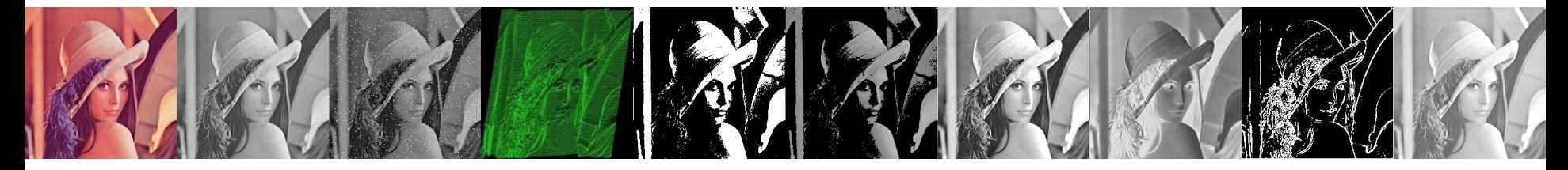

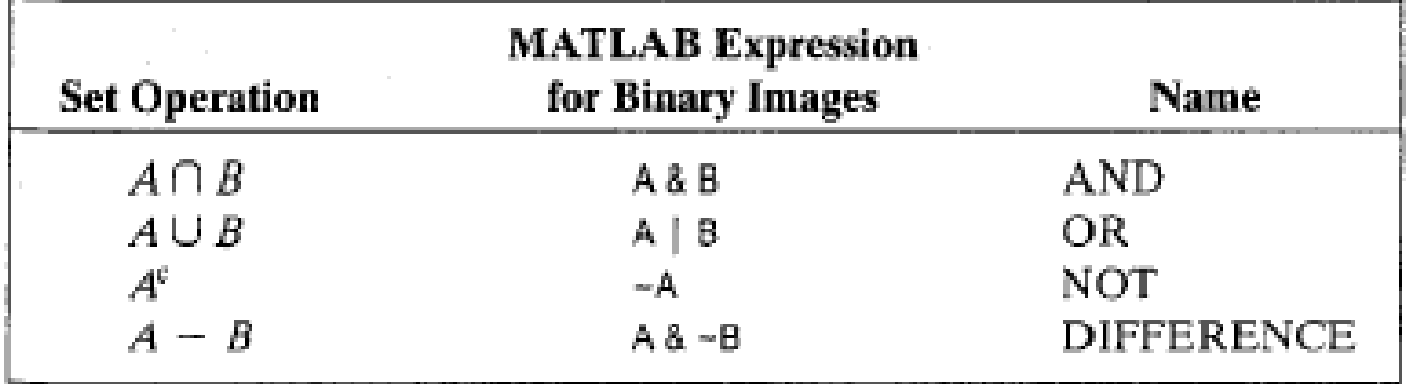

#### TABLE 9.1

Using logical expressions in MATLAB to perform set operations on binary images.

# Preenchimento de Região: Passo a

passo

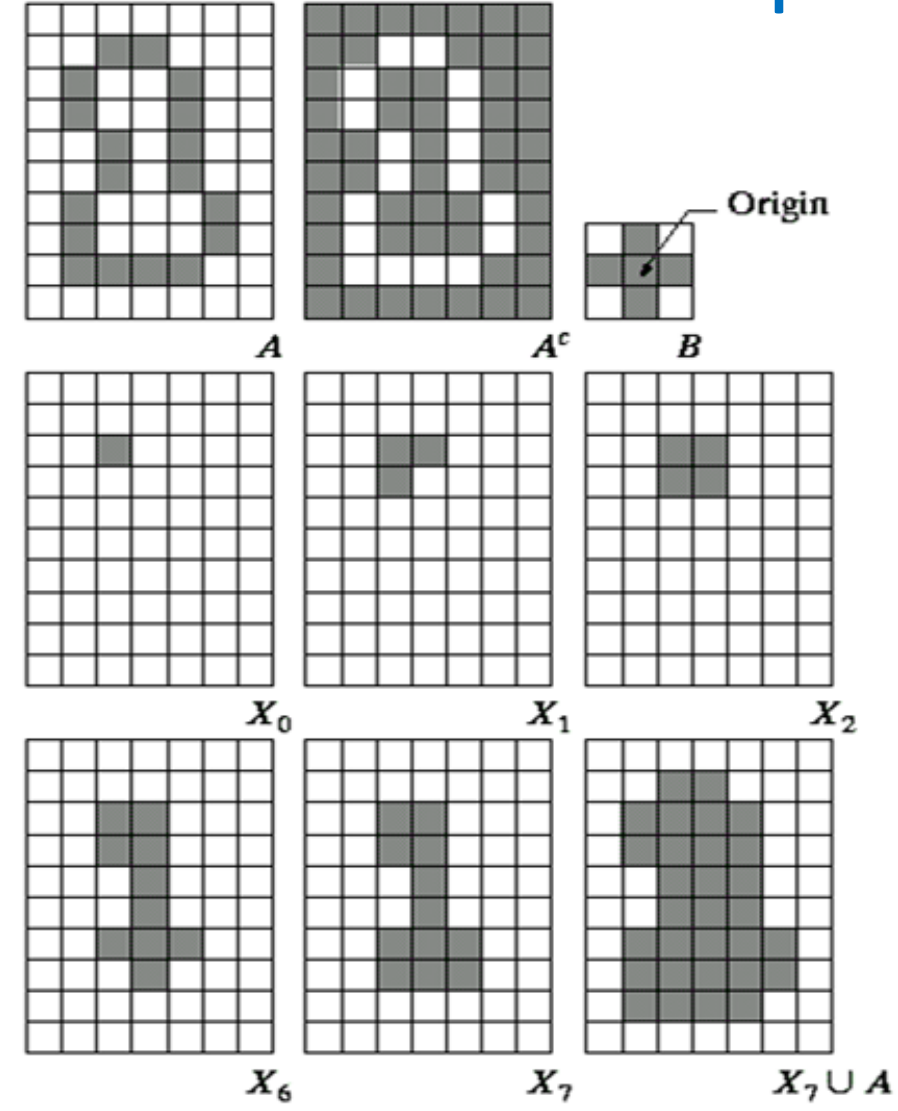

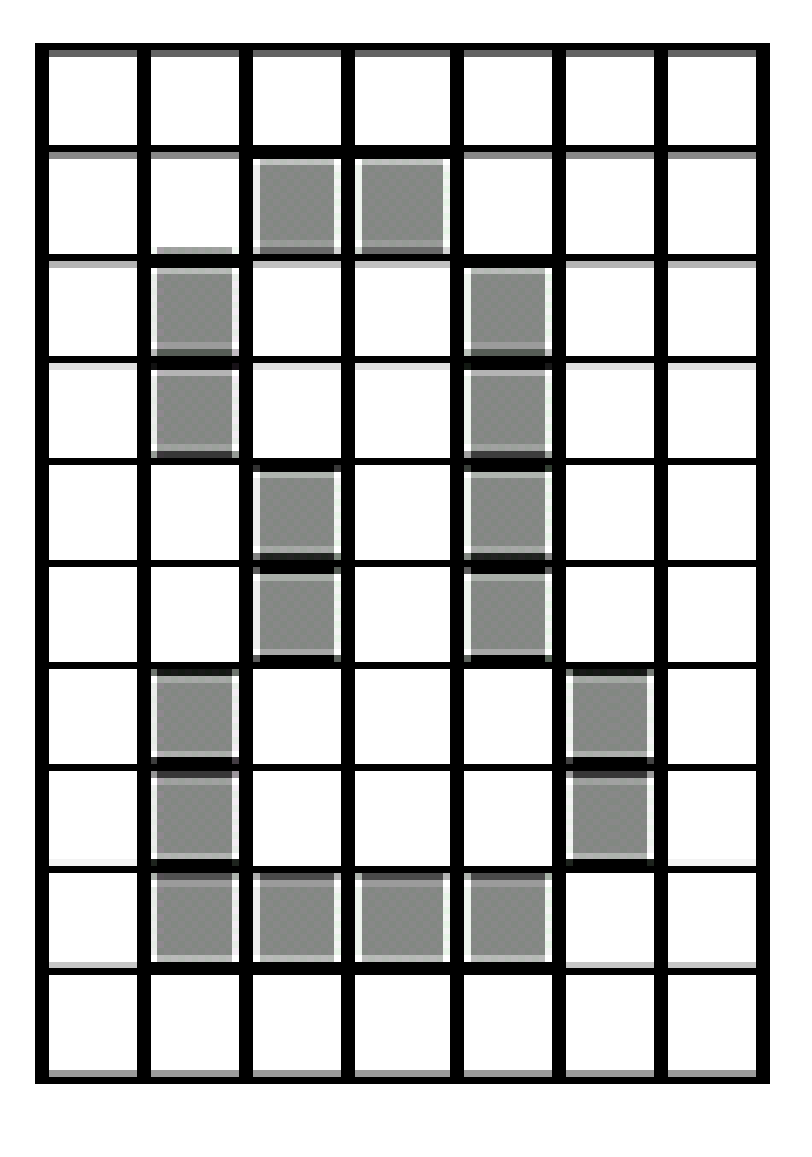

#### Exemplo de Preenchimento de Região

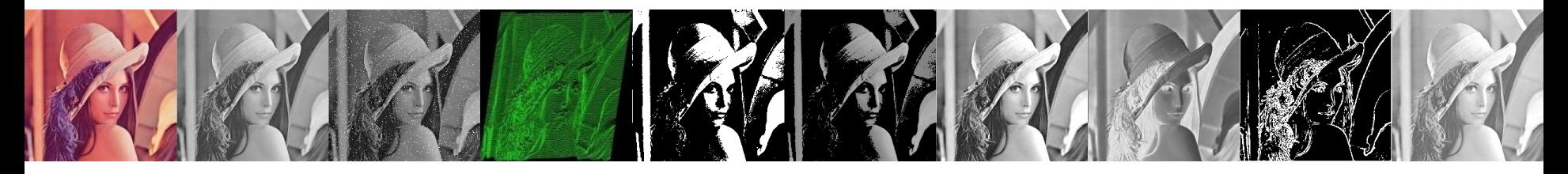

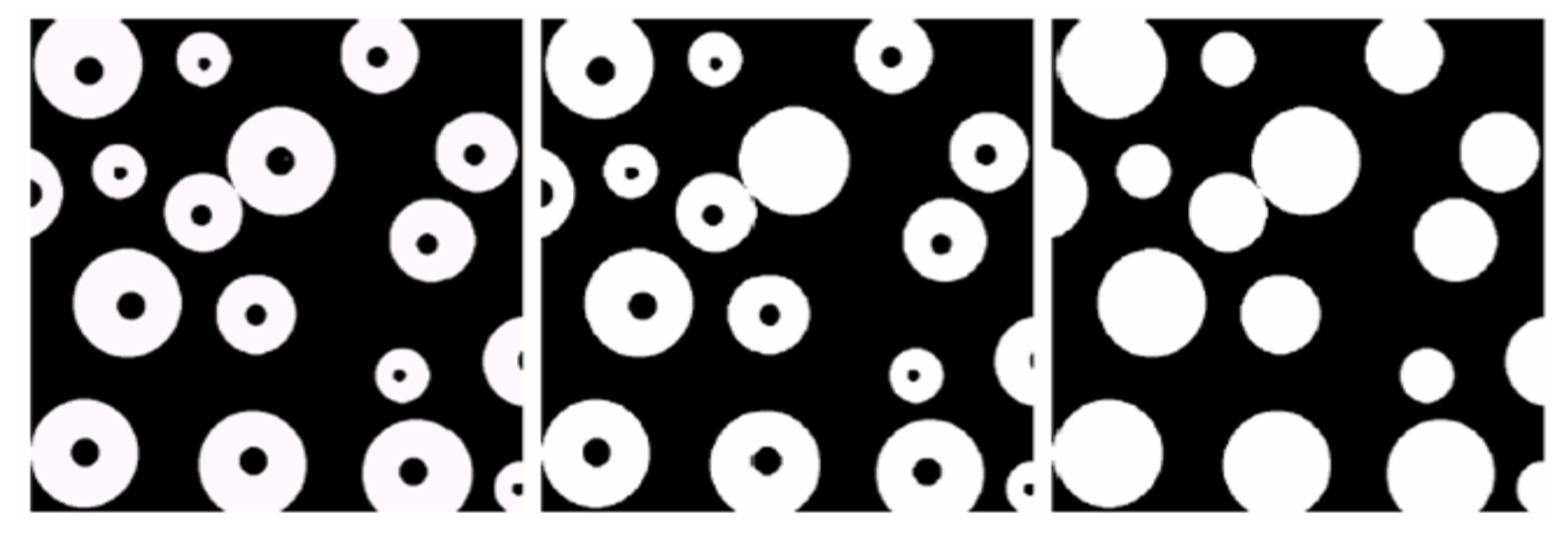

Imagem Original Uma região

preenchida

Todas as regiões preenchidas

#### Detecção de Bordas

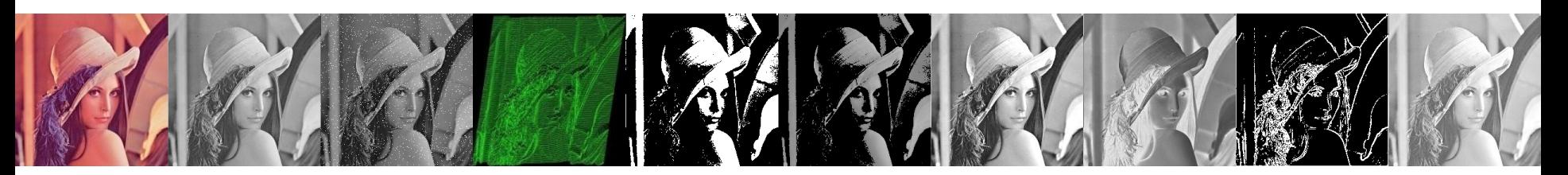

• Bordas internas

$$
A - (A \Theta B)
$$

• Bordas externas  $(A \oplus B) - A$ 

#### Resumo

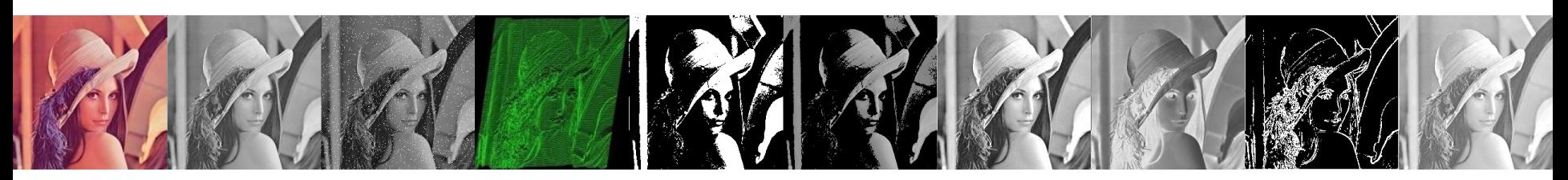

- O **propósito** do processamento morfológico é primordialmente **remover imperfeições adicionadas** durante a **segmentação**
- As operações básicas são erosão e dilação
- Através das operações básicas pode-se realizar operações de abertura e fecho
- Operações morfológicas mais avançadas podem ser realizadas através da combinação das operações acima